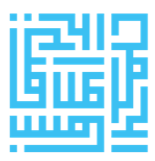

**شرکت رهآورد جاده ابریشم**

**امکانات بازار** 

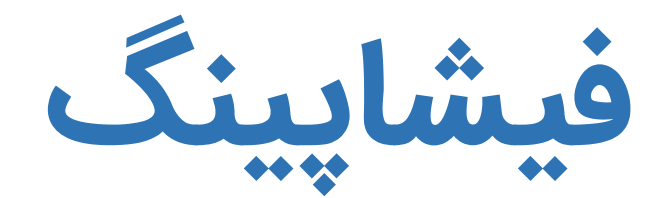

تاریخ ویرایش: ۱۴۰۲۰۴۰

fishopping.ir

سید ابراهیم رفیعی طباطبایی

# <span id="page-1-0"></span>فهرست مطالب

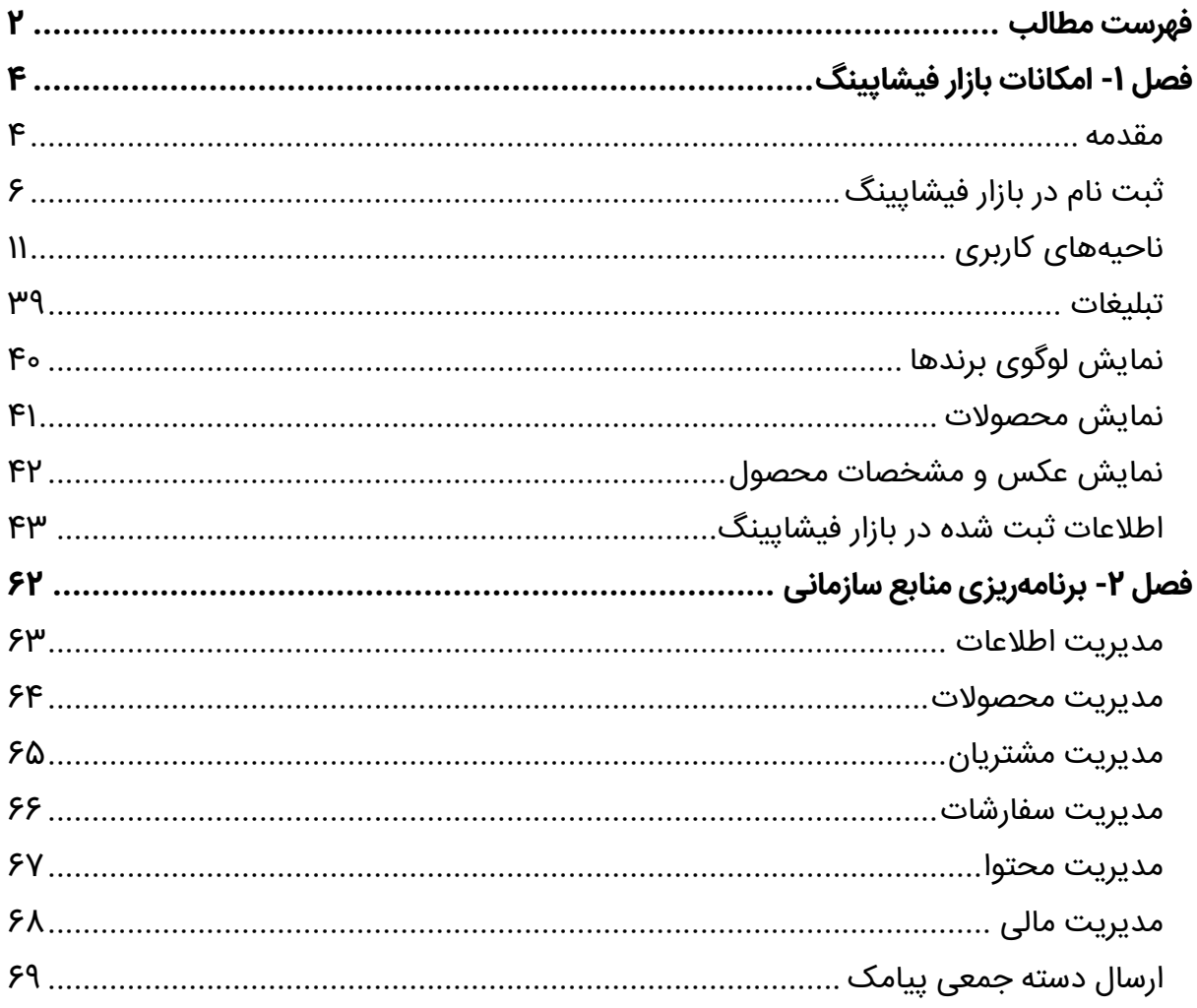

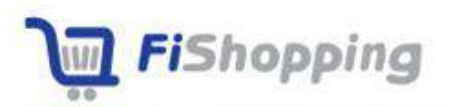

 $\overline{\mathscr{S}}$ 

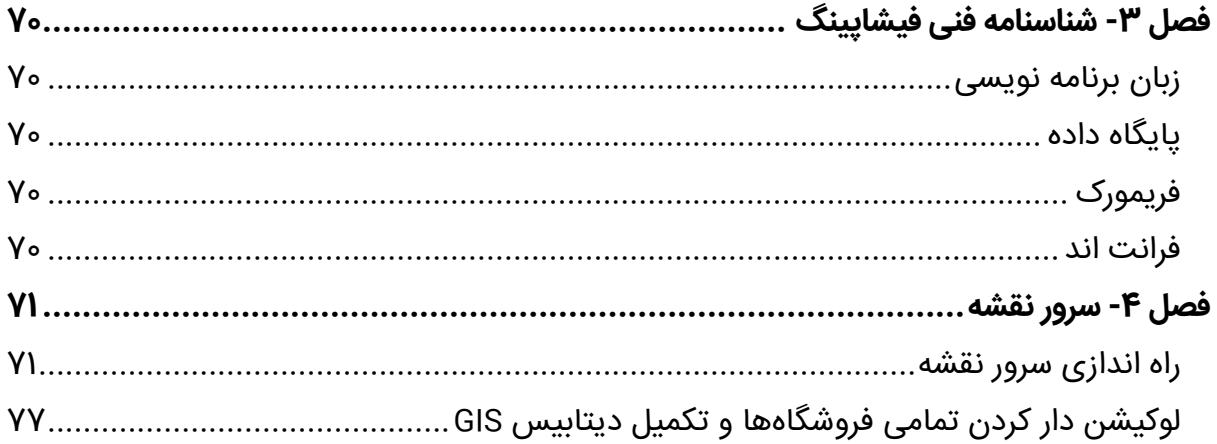

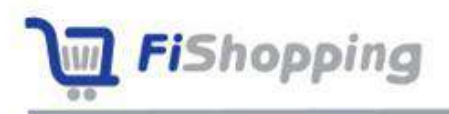

# <span id="page-3-0"></span>**فصل -1 امکانات بازار فیشاپینگ**

### <span id="page-3-1"></span>**مقدمه**

بازار فیشـاپینگ به آدرس <u>/https://fishopping</u>.ir مدرن ترین کانال پروموشـن و فروش کالاهای تند مصرف را طراحی کرده و پیوسته در حال توسعه است.

چنین بازارهایی با ارائه سرویس شتابدهی به فروش، عضویت تمام برندها، فروشگاهها و کالاهای مربوط به حوزه کسب و کار را در دستور کار داشته و خدمات زیر را ارائه میکند:

- ارسال سفارشات از فروشگاههای سراسر کشور به پنل الکترونیک شرکتها؛
- ارسال سفارشات از مصرفکنندگان سراسر کشور به پنل الکترونیک فروشگاههای نزدیک؛
	- پروموشن برندها و محصوالت در بازار و مصرف کنندگان سراسر کشور؛
- ارائه گزارشـات مفید جهت مدیریت بازار بر اسـاس محبوبترین کالاها، مناطق با بیشـترین تقاضا، بتترین خریداران و ...؛

چنانچه ایجاد چنین بازاری در حوزههای مختلف (ســـاختمان، اتومبیل، موادپروتئینی، میوه و سبزیجات، آموزش و فرهنگ و ...) مدنظر باشد مراحل زیر باید طی شود:

### **تولید بازار**

امکانات مورد نیاز تولید بازار، با توجه به اینکه قبلاً برای بازار فیشاپینگ برنامهنویسی شده، در این مقاله در دسترس است. تولید بازار برای هر کسبوکار، **دو ماه زمان لازم داشته و در پایان این مرحله، امکانات بازار در اختیار مدیر کسبوکار قرار میگیرد.** 

### **فعالسازی**

در این قسمت بازار، با عضویت شرکتها و فروشگاهها از طریق بازاریابی، یا افزودن اطالعات کاالها، شرکتها و فروشگاهها توسط اپراتورهای ادمین، با اطلاعات واقعی کسبو کار در جامعه، شروع به فعالیت نموده و تراکنشها دغاز میگردد.

**فعال سازی کسبوکار برای هر بازار میتواند موازی با تولید بازار شروع شده و تا 6 ماه ادامه یابد.** پس از عملیات فعال سازی، بازار به صورت اتوماتیک به فعالیت خود ادامه میدهد.

### **توسعه بازار**

بازنویسی برنامه، ارتقای سرور، افزودن امکانات جدید متناسب با نیاز روز حوزه کسبوکار، تغییرات واســط کاربری، تعیین یا تغییر ســیاســتھای کلان مالی و بهطور کلی حرکت در مســیر رو به جلو، توسعهی بازار را طلب میکند. هر چند که توسعهی بازار دائمی است؛ و تا دخر چرخهی حیات بازار، از طریق پشـــتیبانی ادامه دارد؛ <mark>ولی اولین فاز توســعه، یک تا ســه ماه پس از تولید بازار اجتنابنایذیر</mark> **است.**

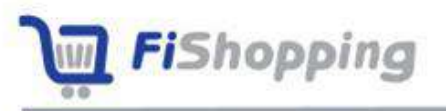

# <span id="page-5-0"></span>**ثبت نام در بازار فیشاپینگ**

ثبت نام در بازار فیشاپینگ بر اساس کاربران بازار صورت گرفته و شامل موارد زیر است:

- ثبتنام مصرفکننده
	- ثبتنام فروشگاه
	- ثبتنام شرکت
	- ثبتنام بازاریا

## **ثبت نام مصرف کننده**

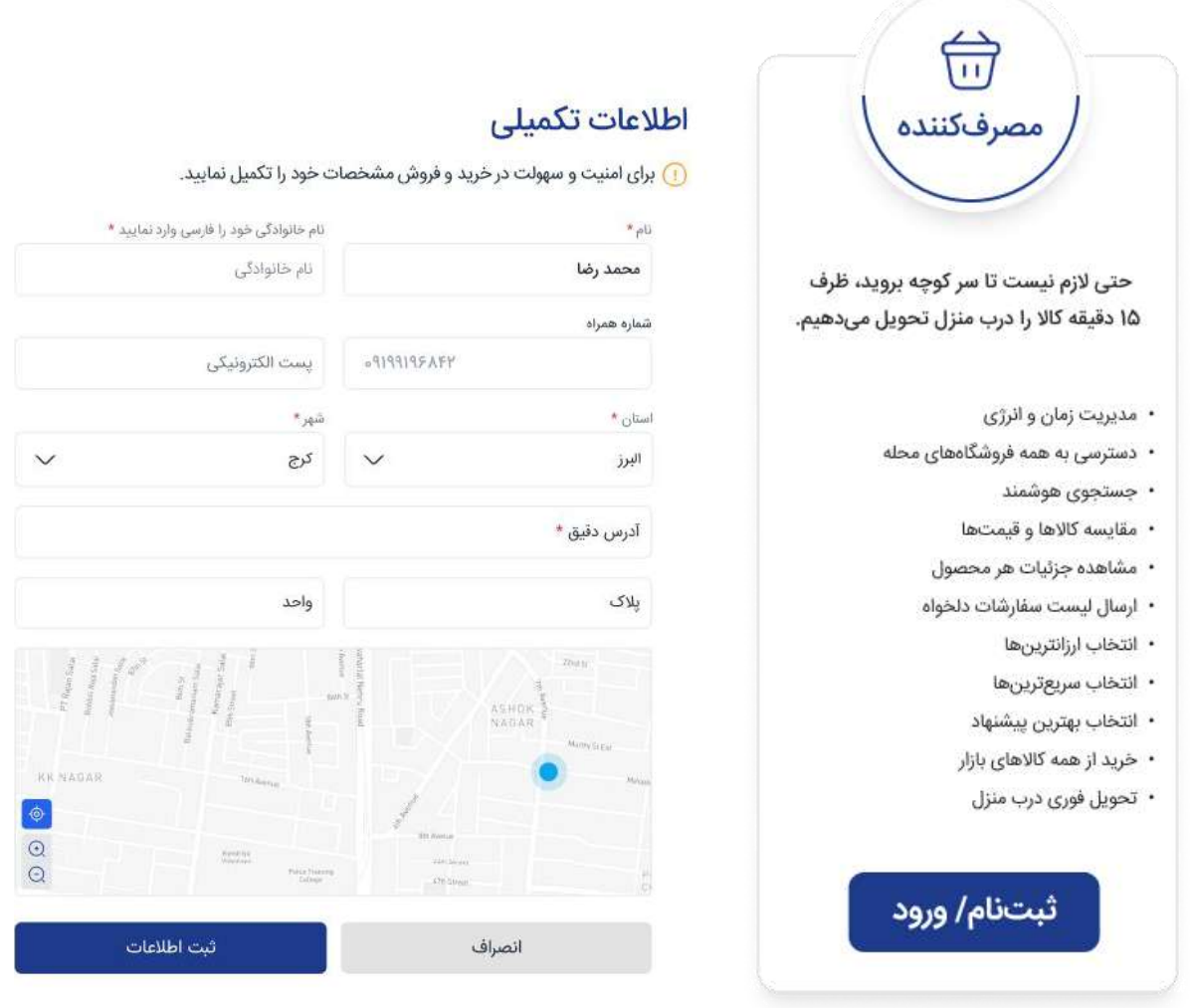

ثبت نام مصرف کننده از طریق انتخاب رول مصرف کننده قابل انجام است و مراحل آن به شرح زیر

است:

- تکمیل اطلاعات شخصی (نام، نام خانوادگی)
	- وارد کردن اطالعات مکانی

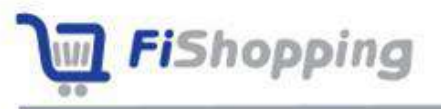

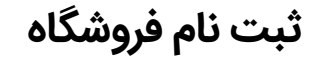

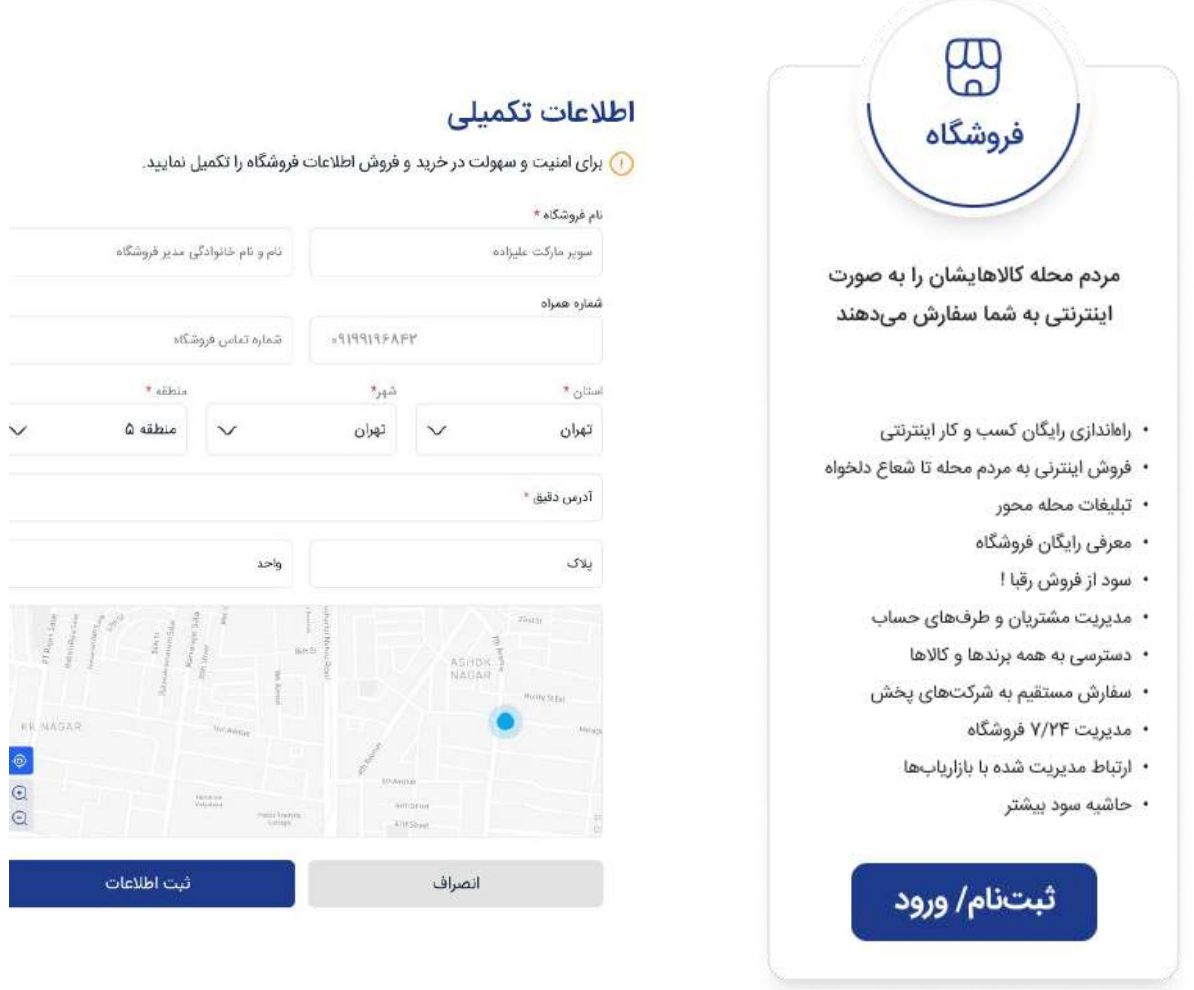

ثبت نام فروشگاه از طریق انتخاب رول فروشگاه قابل انجام است و مراحل آن عبارتست از:

- وارد کردن نام فروشگاه
- نام مدیر و اطالعات تما و ارتباط با فروشگاه
	- ورود موقعیت دقیق فروشگاه بر روی نقشه

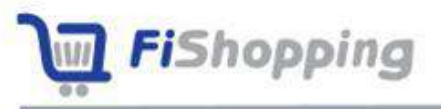

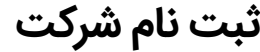

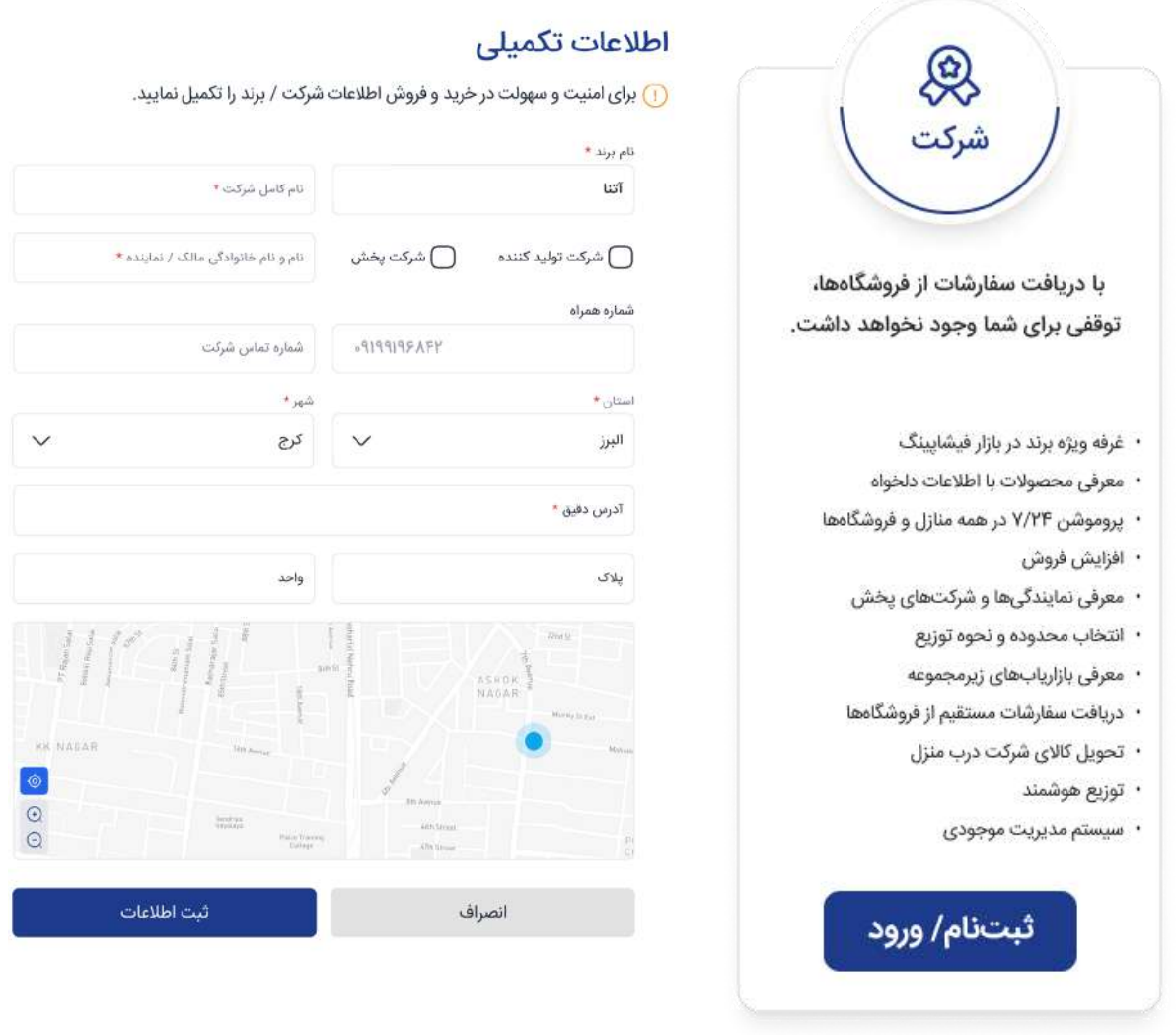

ثبت نام شرکت با انتخاب رول شرکت قابل انجام است و مراحل آن عبارتست از:

- وارد کردن نام برند و شرکت
- تکمیل مشخصات مدیر شرکت
- وارد کردن اطالعات مکانی شرکت
	- دپلود لوگوی برند

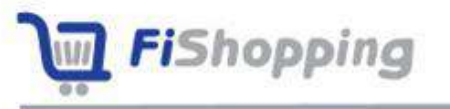

## **ثبتنام بازاریا**

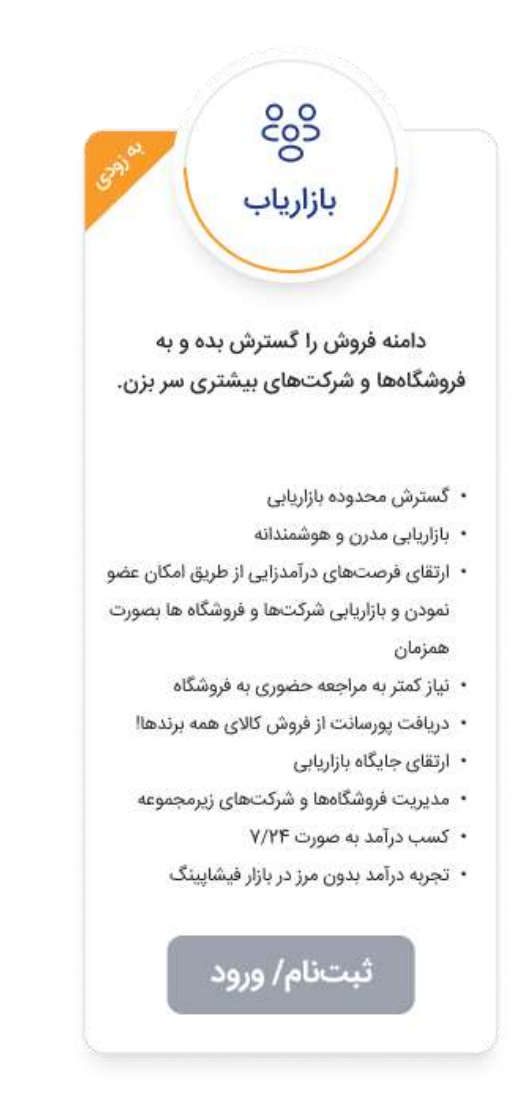

ثبت نام بازاریاب با انتخاب رول بازاریاب قابل انجام است و مراحل آن به شرح زیر است:

- وارد کردن اطالعات فردی
	- ثبت اطالعات بانکی
- ثبت موقعیت مکانی و جغرافیایی بازاریا

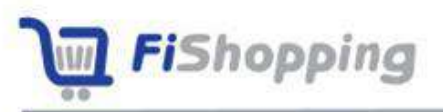

## <span id="page-10-0"></span>**ناحیههای کاربری**

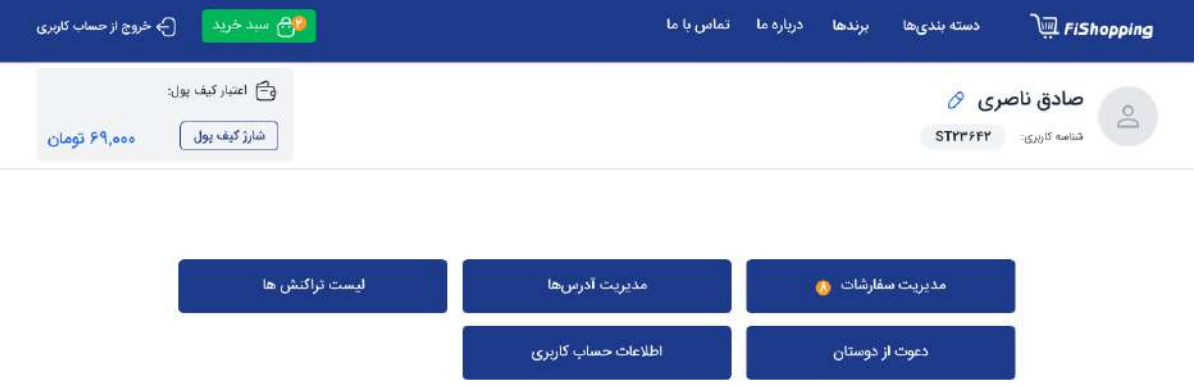

ناحیه کاربری به بخشــی اشــاره دارد که به کاربران اجازه میدهد با ثبت نام و ورود به ســیســتم، اطلاعات شـخصـی خود را مدیریت کرده و از ویژگیها و عملکردهای خاصـی که به آنها اختصـاص داده شده استفاده کنند.

- ناحیههای کاربری مجزا (فروشگاه، مصرف کننده، شرکت و بازاریاب)
	- مدیریت پنل کاربری و استفاده از امکانات فراهم شده هر کاربر
		- ویرایش اطالعات کاربری ثبت شده
		- مشاهده اعتبار کیف پول، سفارشات جدید و ...

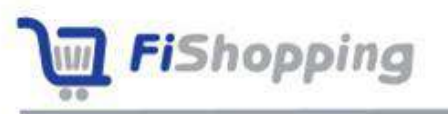

## **ناحیه کاربری مصرفکننده**

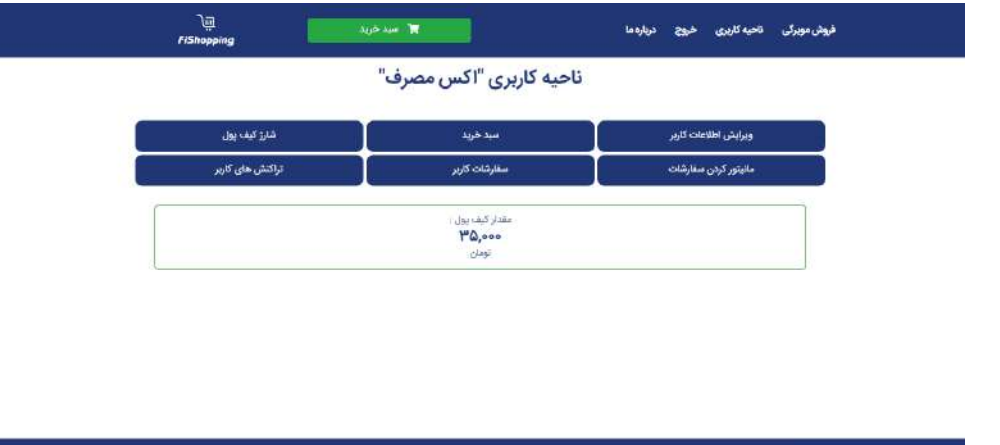

- ویرایش اطالعات مصرف کننده
- ارسال سبد خرید به فروشگاهها
- بررسی سفارش ارسالی تا زمان حصول نتیجه
	- شارژ کیف پول

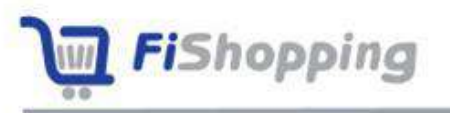

## **اصالح پروفایل مصرف کننده**

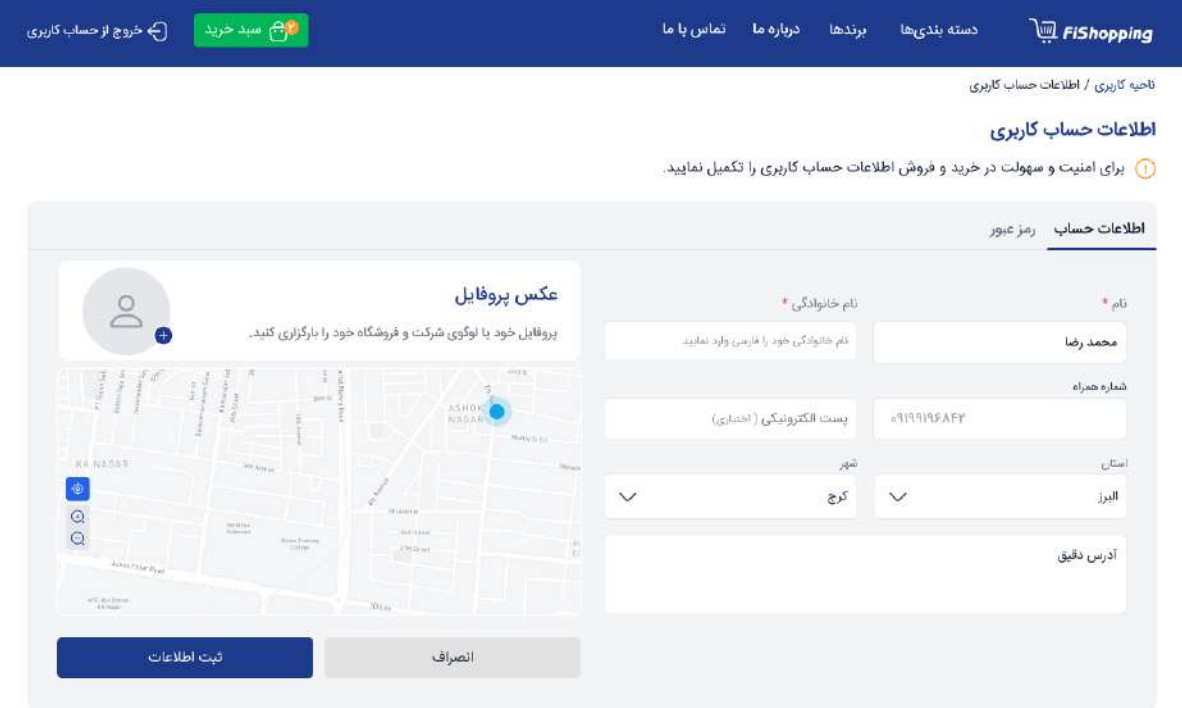

r.

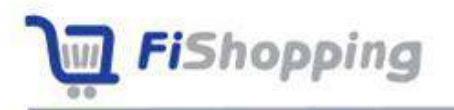

 $\times$ 

بازار فيشايينگ

**کیف پول**

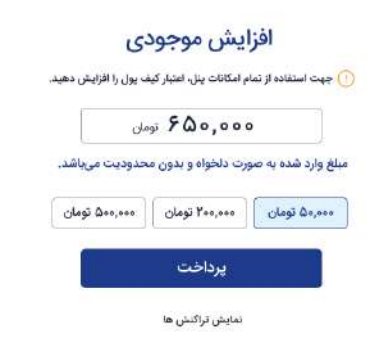

- نمایش مبلغ کیف پول
- شارژ مبلغ ثبت نام در کی
- کسر مبلغ از کی به ازای هر تراکنش
	- شارژ کیف پول به مبلغ دلخواه

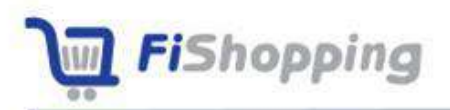

**سبد خرید**

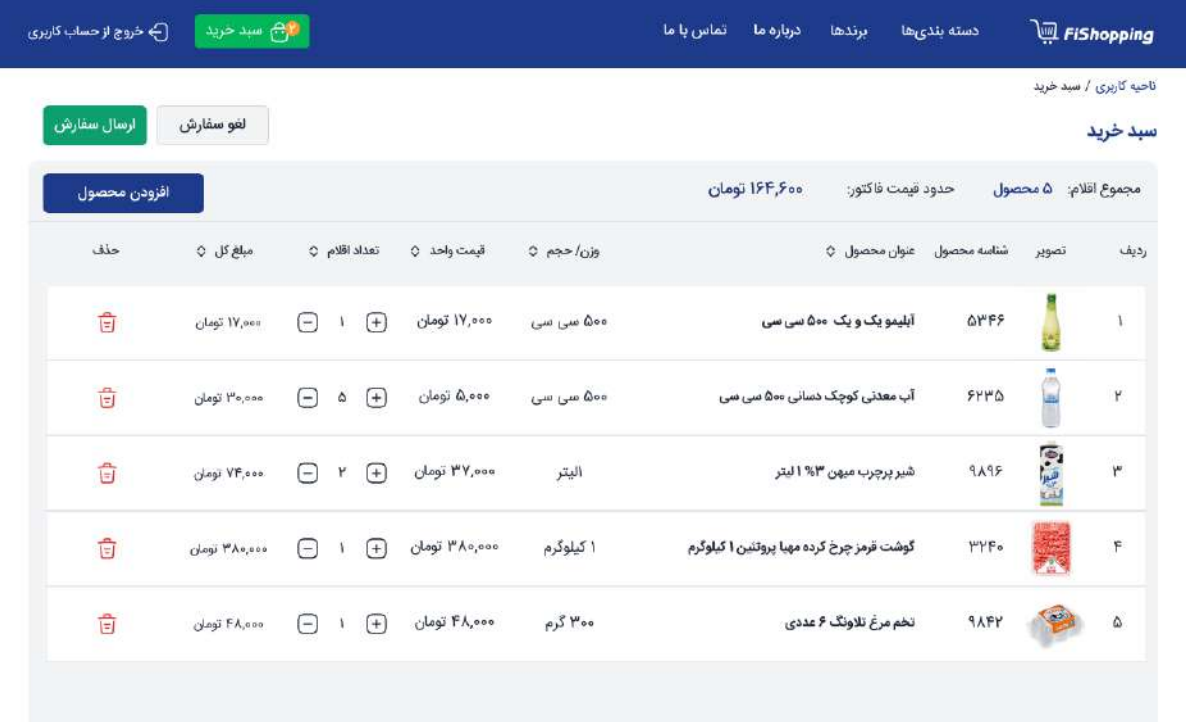

#### **امکانات**

- افزایش یا کاهش تعداد کاال
- مشاهده جزییات کاال و سفار
	- حذف یک کاال از سبد خرید
		- استفاده از کد تخفی

C.

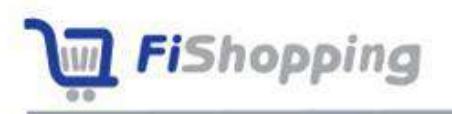

 $\times$ 

بازار فیشاپینگ

**نهایی کردن سفارش**

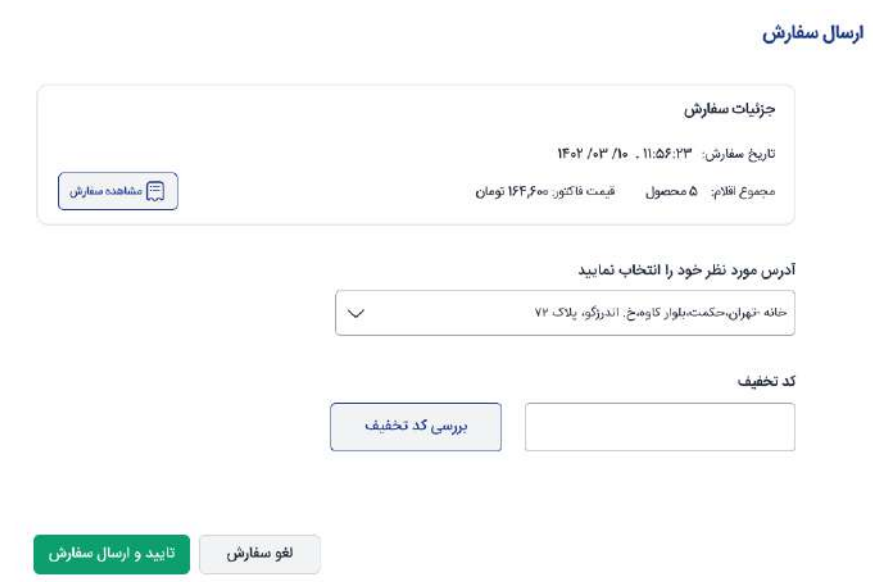

### **امکانات**

- ثبت و یا انتخاب آدرس برای سفارش
	- مشاهده جزییات
	- استفاده از کد تخفی
	- تایید و نتایی کردن سفار

C.

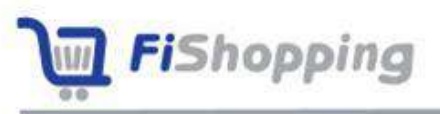

### **ارسال سفارش به فروشگاهها**

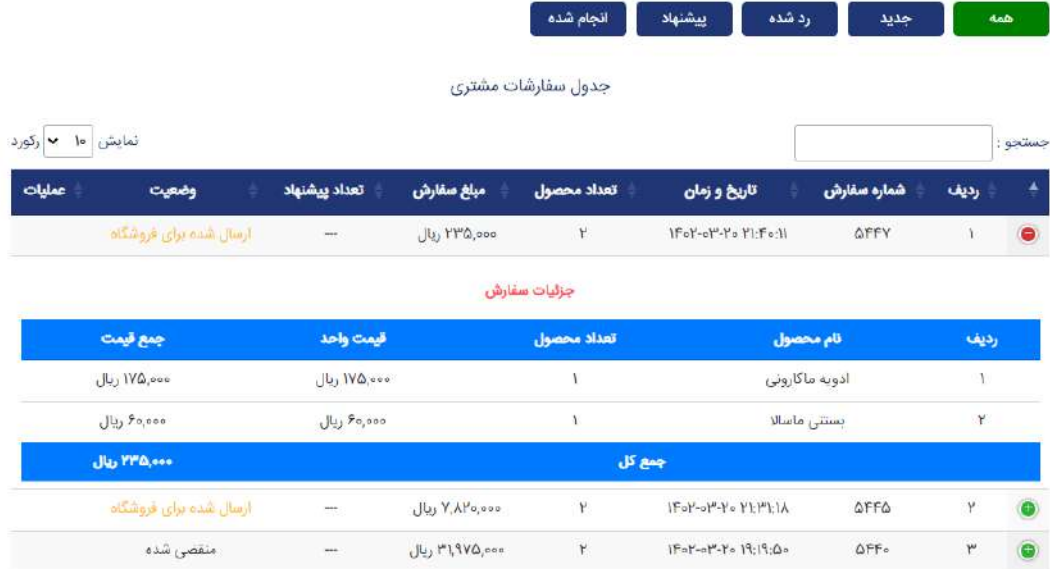

- ارسال سبد خرید برای حداکثر 20 فروشگاه نزدیک
	- مانیتورینگ فروشگاهها بر روی نقشه
- آگاهی از وضعیت قبول یا رد سفارش توسط هر کدام از فروشندگان
	- امکان بررسی پیشنتادهای ارسالی
	- مدیریت سفارش ارسالی تا حصول نتیجه

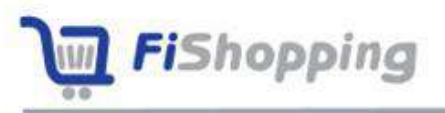

## **ناحیه کاربری فروشگاه**

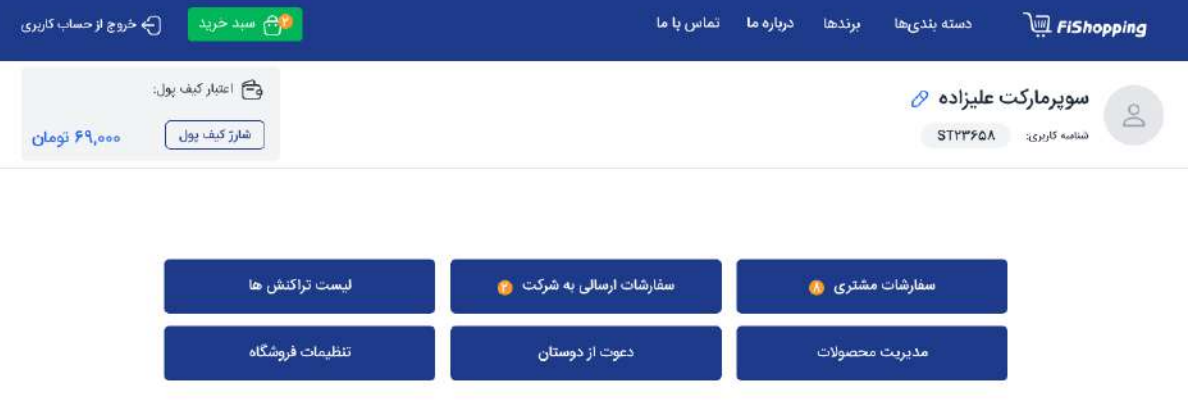

- ویرایش اطالعات فروشگاه
- مدیریت سفار های دریافتی از مصرفکننده
	- مدیریت سفارشات ارسالی به شرکتها
		- مشخص کردن ساعت کار
			- تعیین محدوده فعالیت
	- تعیین نحوه تحویل کاال به مصرف کننده
		- ارسال کد دعوت
		- ویرایش فروشگاه من
			- استفاده از پیک

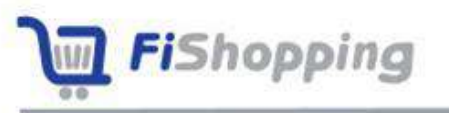

### **اصالح پروفایل فروشگاه**

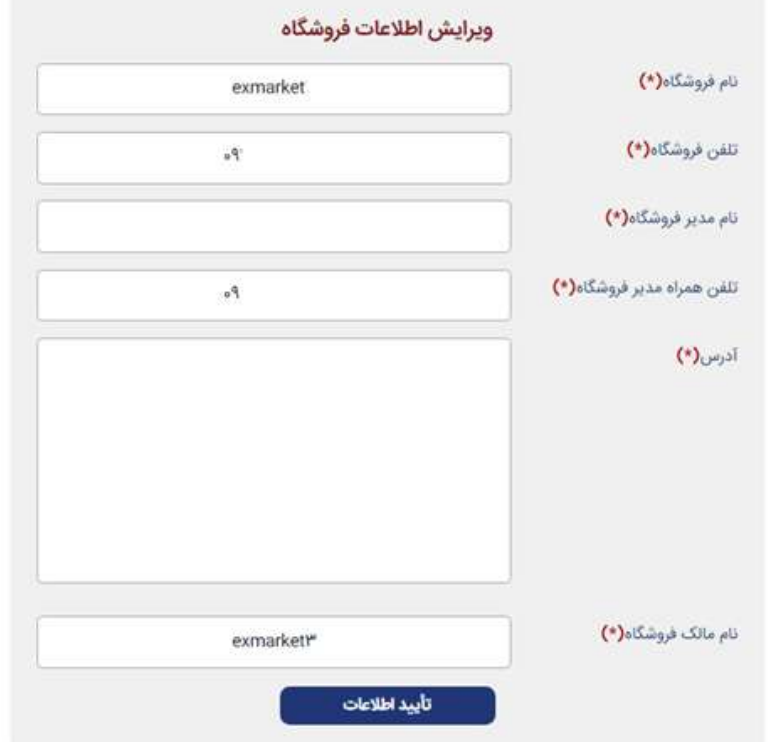

### **امکانات**

- امکان ویرایش و ثبت اطالعات
- انتخاب عکس فروشگاه برای نمایش به کاربران
- امکان افزودن چند آدرس به عنوان انبار فروشگاه (انبارها به مصرف کننده نمایش داده

نمیشود) (امکان تغییر موقعیت فروشگاه وجود ندارد).

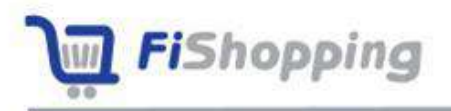

 $\times$ 

بازار فيشايينگ

**کیف پول**

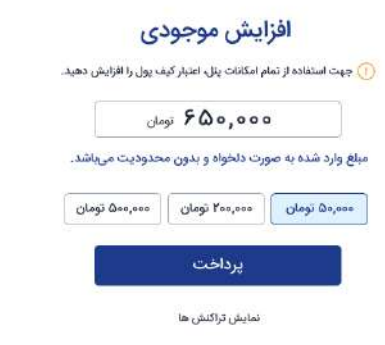

- نمایش مبلغ کیف پول
- شارژ مبلغ ثبت نام در کی
- کسر مبلغ از کی به ازای هر تراکنش
	- شارژ کیف پول به مبلغ دلخواه

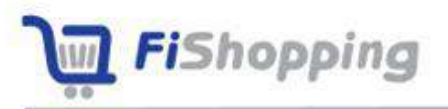

### **سفارشات دریافتی از مصرفکنندگان**

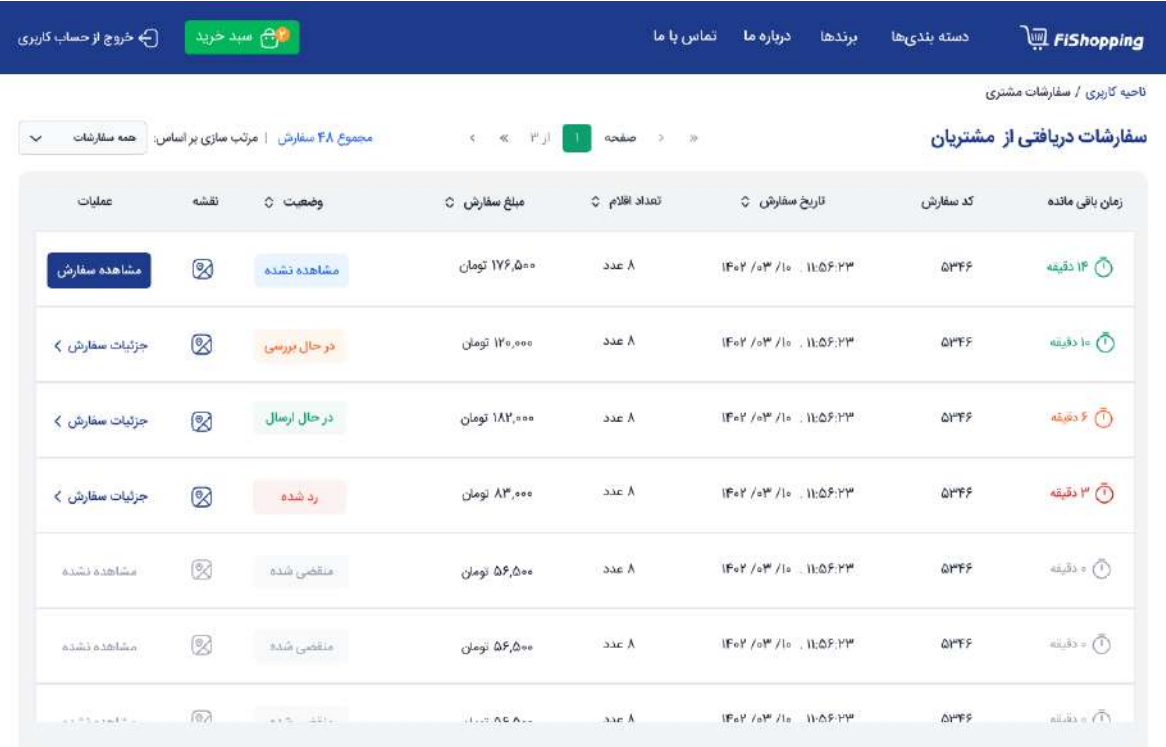

- نمایش سفارشات دریافتی از مصرفکنندگان
- نمایش مبلغ خرید و موقعیت مصرف کننده قبل از فعال کردن سفار
- نمایش آدرس، شماره موبایل و موقعیت مکانی مصرفکننده بر روی نقشه
	- امکان ارسال پیشنتاد و یا رد سفار
	- امکان تعویض محصول با محصوالت زیر دستهبندی همان کاال
		- پیشنتاد تغییر کاال و قیمت در زمان فرو

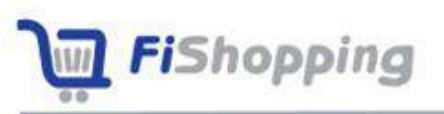

### **پیشنهاد تغییر کاال و قیمت در زمان فروش**

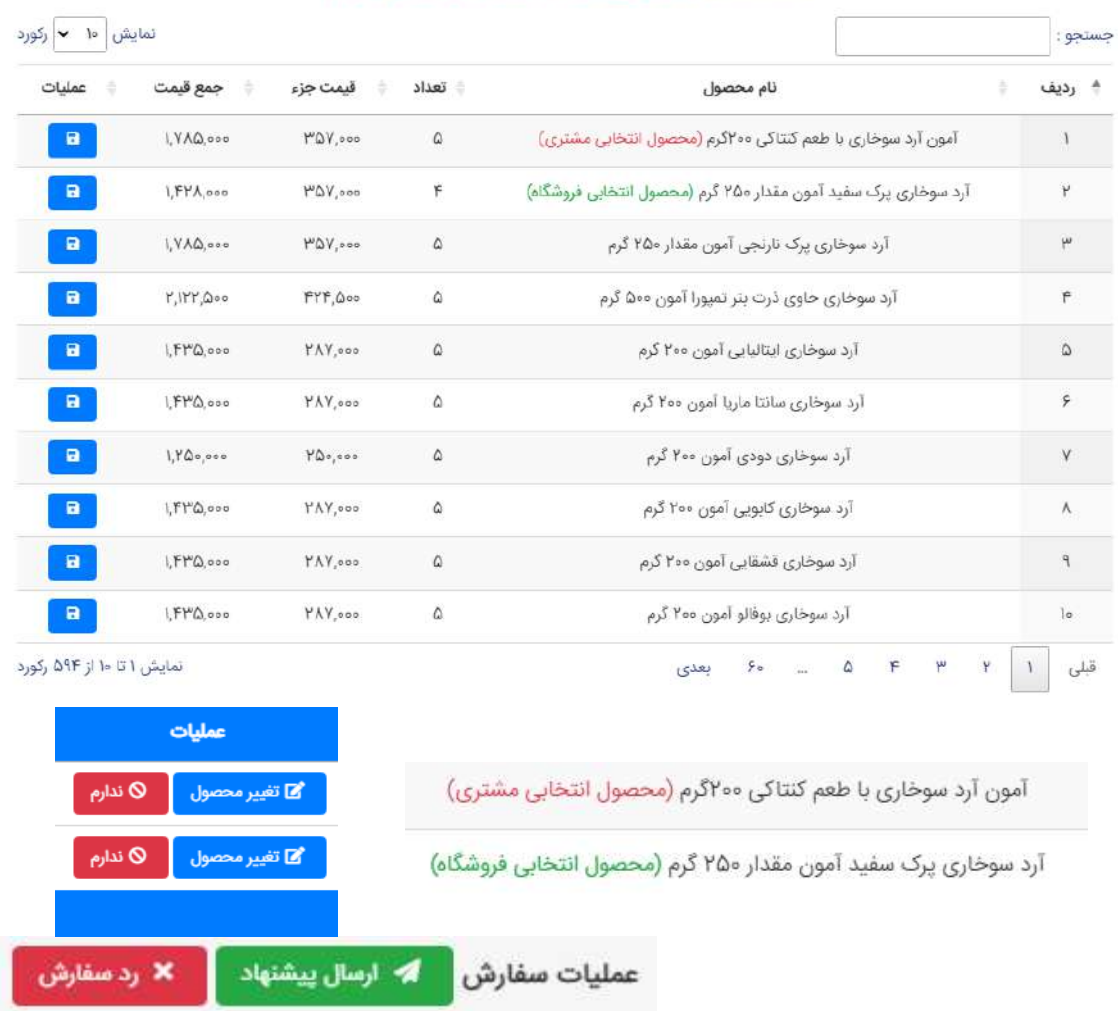

#### لیست محصولات (ویرایش محصول آمون آرد سوخاری با طعم کنتاکی ۳۰۰گرم)

- تغییر قیمت و تعداد محصول
- محدودیت زمانی در ارسال پیشنتاد
- انتخاب گزینه «ندارم» برای محصول
- تفکیک محصول انتخابی فروشگاه و مشتری در لیست
	- ارسال پیشنتاد برای مصرف کننده

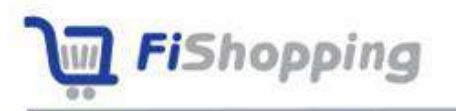

• امکان جایگزینی با محصوالت همان زیر دستهبندی

z

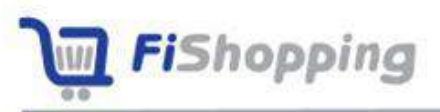

### مدیریت محصولات فروشگاه (فروشگاه من)

#### لیست محصولات فروشگاه من

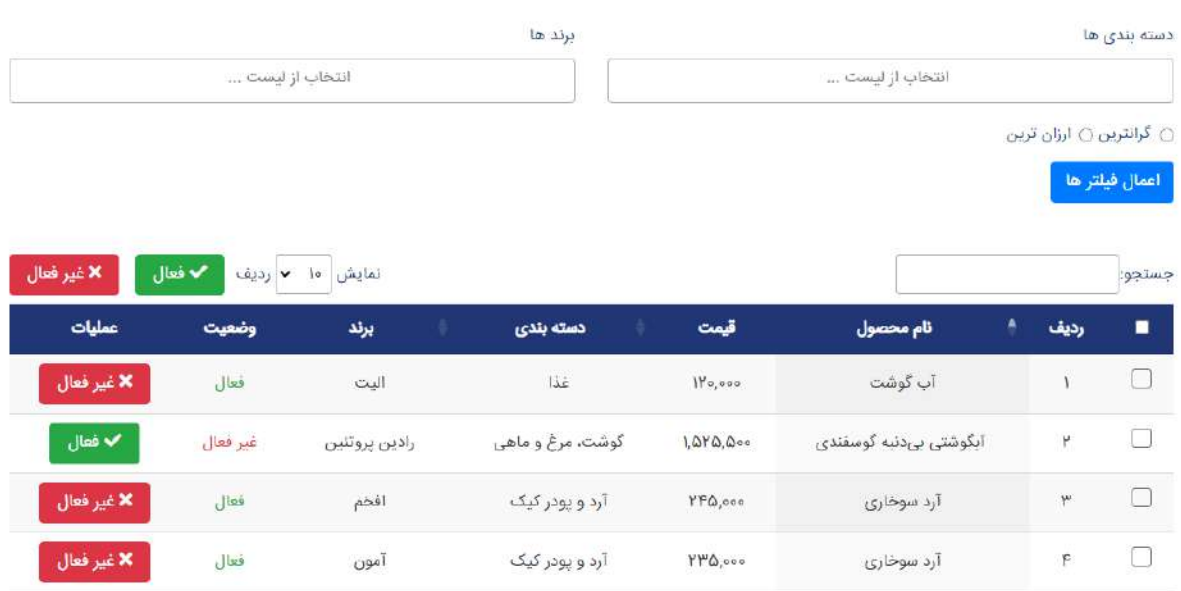

- ویرایش محصوالت فروشگاه
- موجود و ناموجود کردن محصوالت
- فیلتر محصوالت بر اسا دسته بندی و برند و چیدمان بر اسا قیمت
	- جستاوی برند، دستهبندی و محصول
		- نمایش وضعیت و جزییات محصول

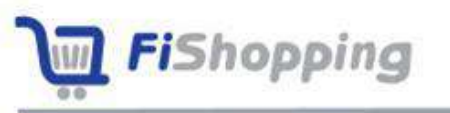

### **ثبت محدودیتهای فروشگاه**

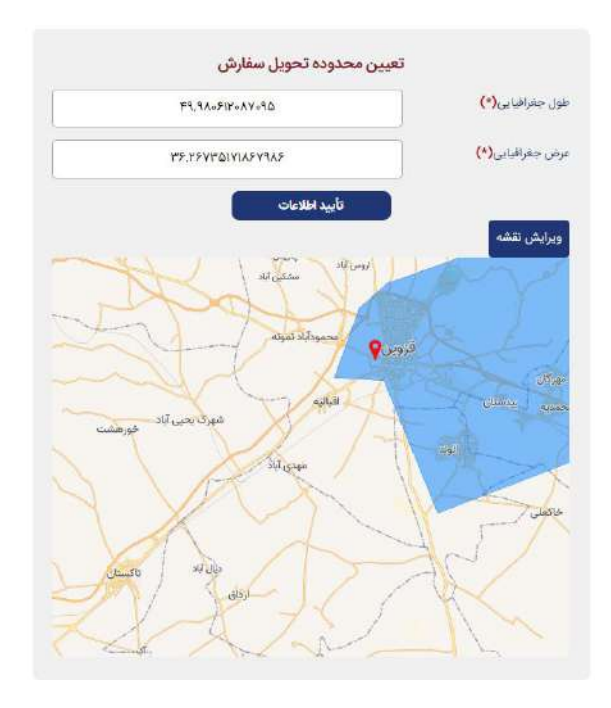

- تعیین محدوده تحویل برای فروشگاه
	- نحوه تحویل و ارسال کاال
		- نحوه توزیع کاال
	- تعیین ساعت کاری فروشگاه
		- لیست تراکنشهای کاربر

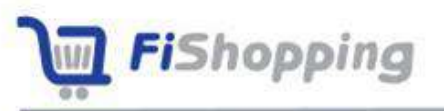

### **ثبت سفارش به شرکتها**

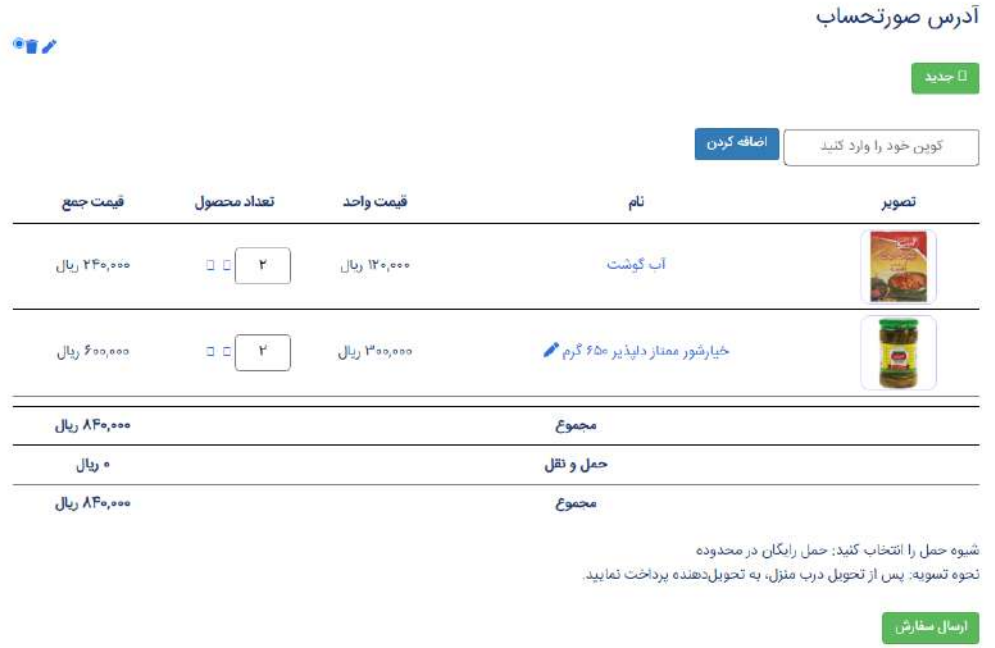

- انتخا محصوالت و ویرایش تعداد و حذف محصول از سبد خرید
- مشـاهده جزییات محصـول وارد شـده توسـط شـرکت (قیمت تولید کننده، قیمت مصـرف کننده، تعداد در بسته بندی)
	- امکان ارسال بدون واسطه سفارشات از فروشگاه به شرکتهای تولید کننده
		- ارسال سفار به برندهای شرکتهای متفاوت در یک سبد خرید
			- ارسال سفار هر شرکت به پنل الکترونیک همان شرکت
				- دریافت پیشنهاد شرکت و بررسی تغییرات ایجاد شده

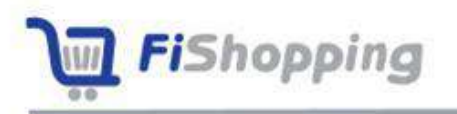

### **کد دعوت**

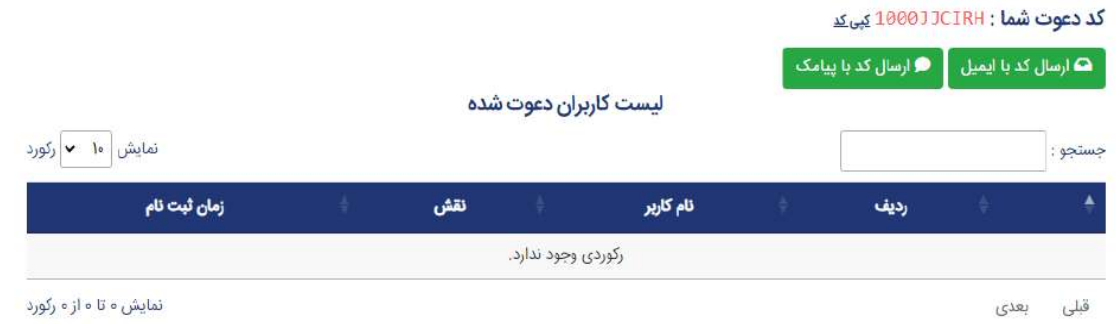

- امکان دعوت از مصرفکنندگان برای ثبت نام در بازار فیشاپینگ
- دریافت پورسانت از تراکنشهای مصرفکننده با فروشگاههای دیگر
- امکان فعالسازی سفارش دریافتی از مصرفکننده دعوت شده بدون پرداخت هزینه
	- مشاهده لیست مصرفکنندگان زیر مجموعه
	- امکان مشاهده پورسانت واریز شده به کیف پول به ازای هر مصرفکننده

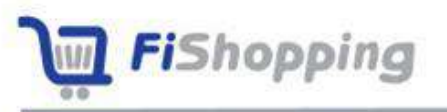

## **ناحیه کاربری شرکت**

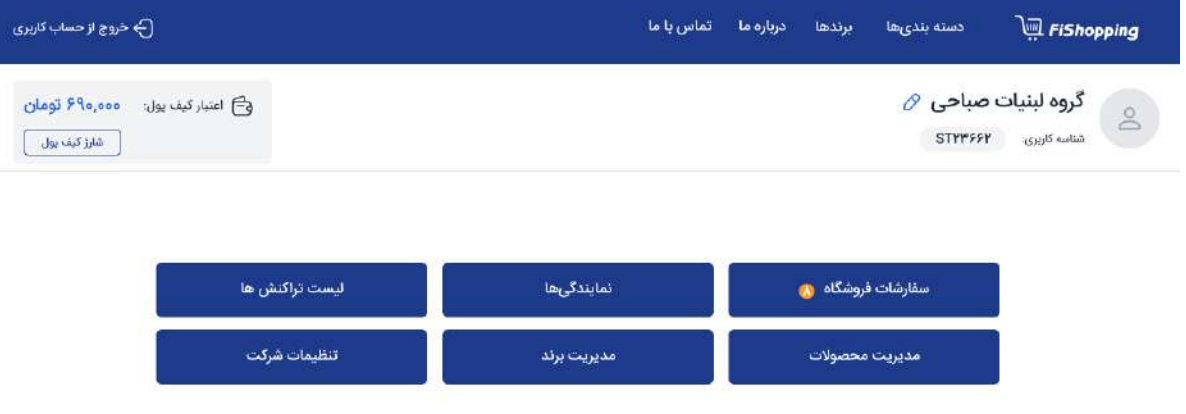

- ویرایش اطالعات شرکت و برند ثبتشده
	- افزودن و ویرایش لوگو برای برند
	- افزودن، ویرایش و غیر فعال کردن کاال
- مدیریت سفارشات دریافتی از فروشگاهها
	- تعیین محدودهی توزیع
		- برندهای زیر مجموعه
	- تعیین حداقل سفارشات
	- امکان دعوت از بازاریا
	- فعال سازی اکانت منیجر
		- نمایندگیها

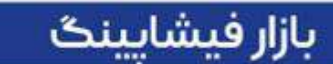

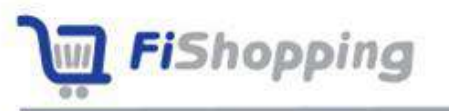

### **اصالح پروفایل شرکت**

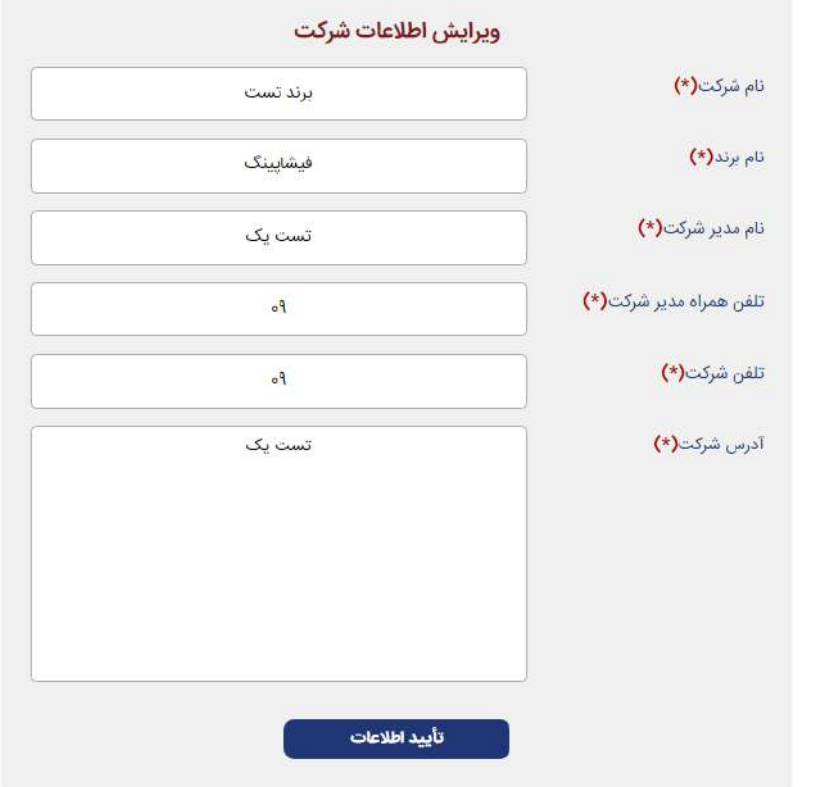

### **امکانات**

- تغییر منوی مشخصات و اطالعات شرکت و برند
	- تغییر منوی اختصاصی برندها
		- ثبت و اطالر لوگوی شرکت

C.

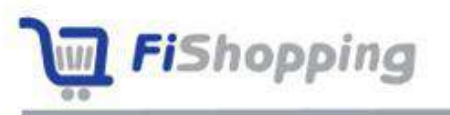

## **کیف پول )شارژ کیف پول(**

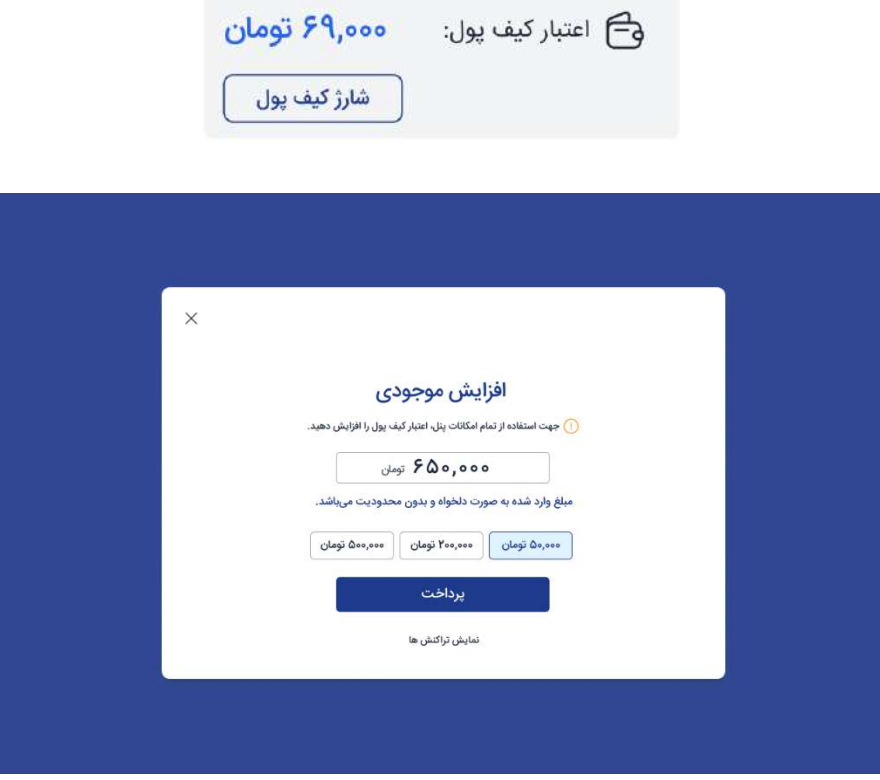

- نمایش مبلغ موجود در کیف پول
- شارژ مبلغ ثبت نام در کیف پول شرکت
	- کسر مبلغ از کیف به ازای هر تراکنش
		- شارژ کی پول به مبلغ دلخواه

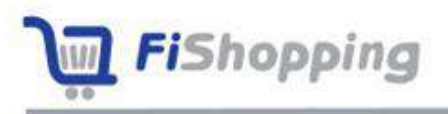

### **افزودن محصوالت شرکتها**

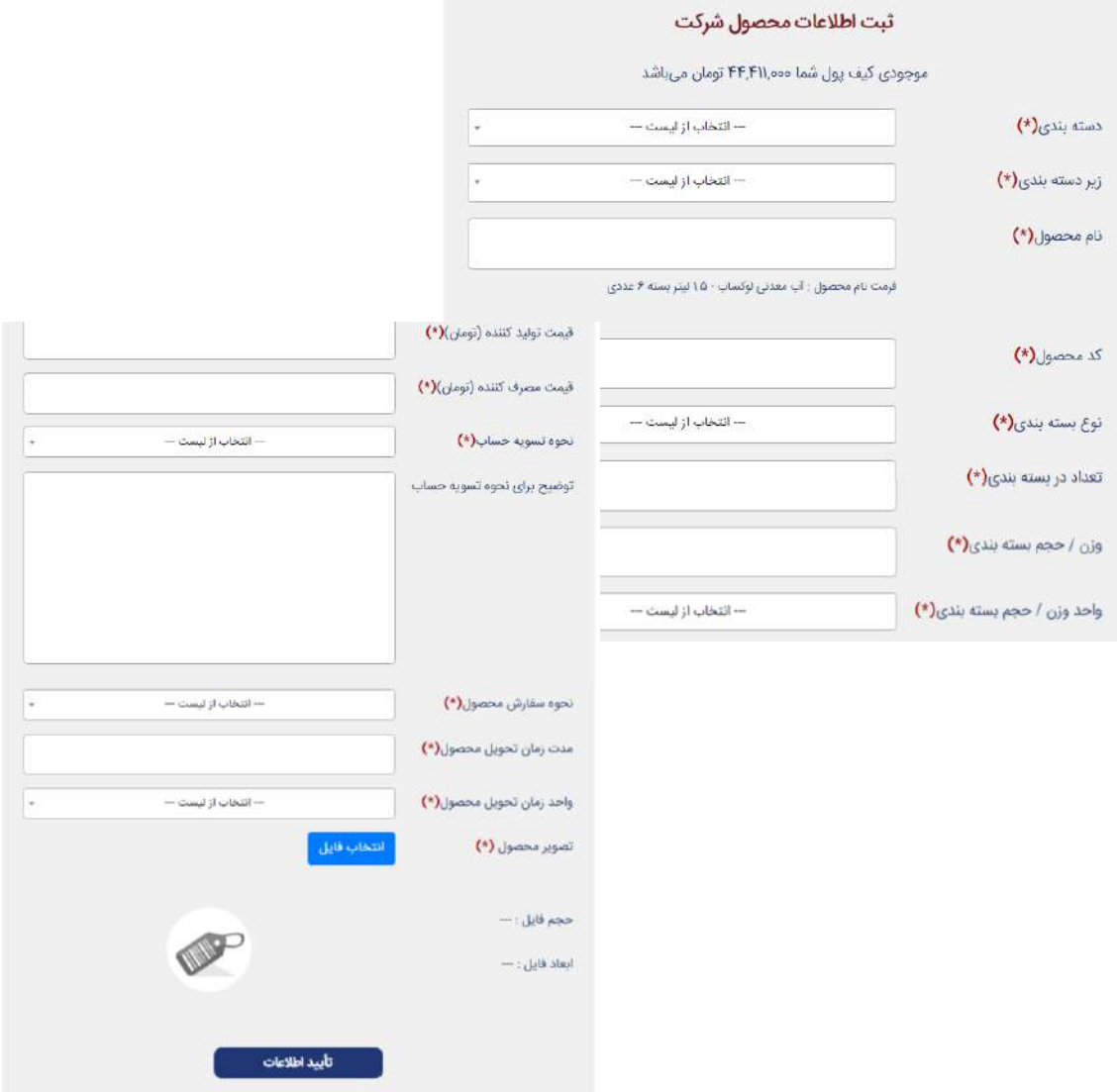

- انتخاب دستهبندی و زیر دستهبندی مناسب برای ثبت یک محصول جدید
	- درج نام محصول با فرمت مد نظر سایت
		- وارد کردن اطالعات بستهبندی
	- مشخص کردن نحوه تسویه حسا و زمان تخمینی تحویل بار

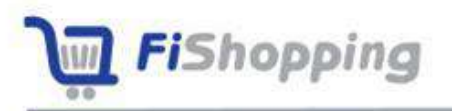

• دپلود عکس محصول

**امکانات بازار** 

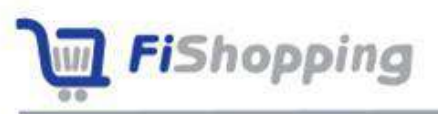

**لیست و ویرایش محصوالت شرکتها**

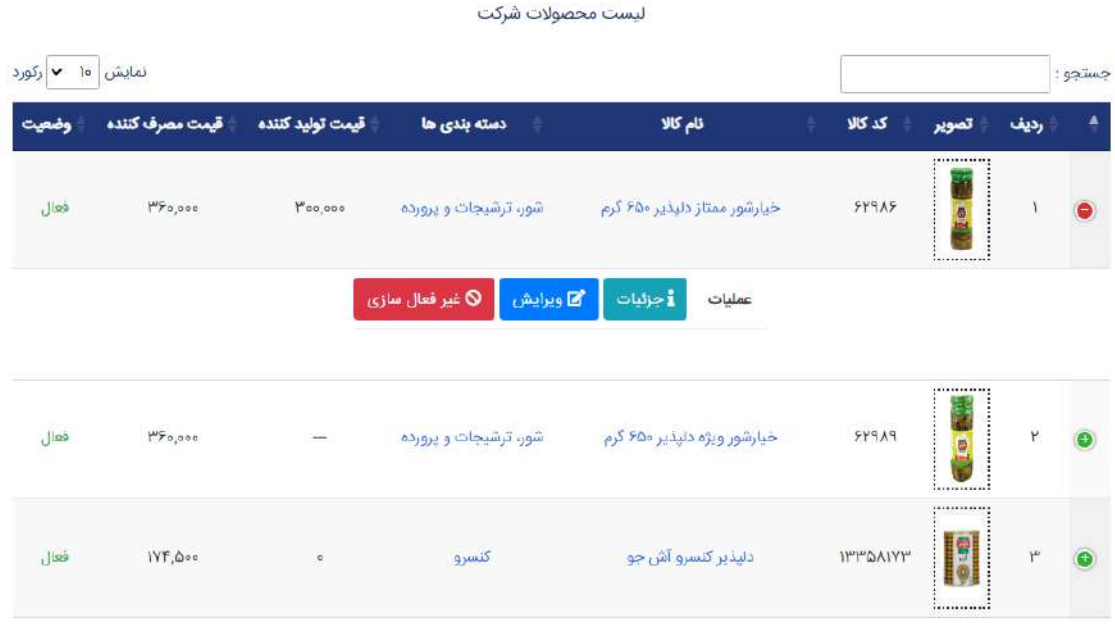

- نمایش اطالعات کلی محصوالت ثبت شده شرکت به صورت لیست
	- نمایش جزییات محصول
	- امکان ویرایش و یا غیر فعال کردن محصوالت

### **مدیریت سفارشات دریافتی از فروشگاهها**

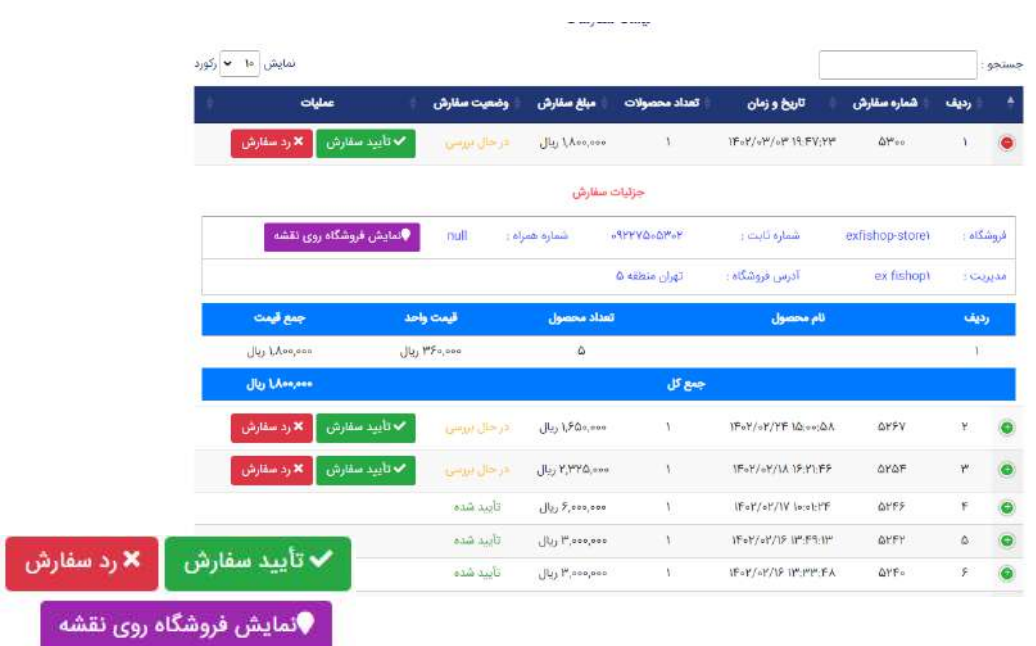

- امکان دریافت سفار از فروشگاهها بدون واسطه
	- نمایش موقعیت فروشگاه بر روی نقشه
- ایجاد تغییر در سفارش پیشنهادی فروشگاه (تعداد، هزینه تحویل، زمان تحویل، ایجاد آفر)
	- ارسال پیشنتاد به فروشگاه
		- نمایش جزئیات سفار
	- دانلود جزئیات سفار به صورت فایل اکسل
		- ارسال علت رد سفار فروشگاه

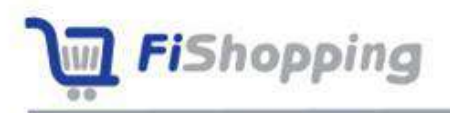

بازار فيشايينگ

### **دعوت از بازاریا ها**

#### كد دعوت شما : 100013C1RH <u>يى ك</u> د ارسال کد با ایمیل در اسال کد با پیامک <mark>(</mark>C لیست کاربران دعوت شده نمایش <mark>۱۰ - ۷</mark> رکورد جستجو : | زمان ثبت نام نقش نام کاربر رديف رکوردی وجود ندا<mark>رد.</mark> نمایش ۰ تا ۰ از ۰ رکورد قبلى بعدى

#### **امکانات**

- امکان ارسال کد دعوت برای بازاریا
- تأیید بازاریاب اضافه شده به زیرمجموعه پس از ثبت نام
	- دریافت پورسانت از فعالیت بازاریاب زیر مجموعه

ä

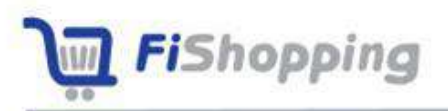

### **ادمین شرکتها )اکانت منیجر(**

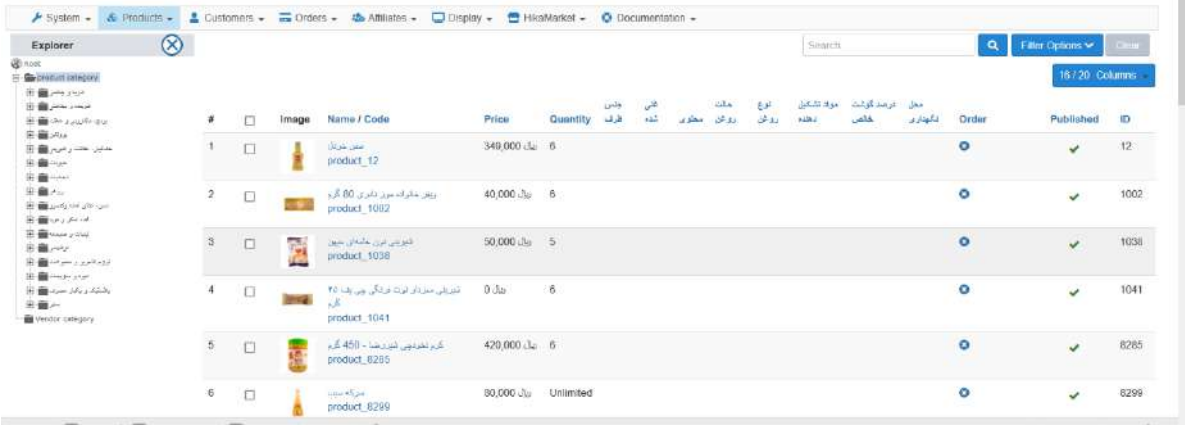

ادمینها در بخشهای کاالها، برندها، فروشگاهها و شرکتها فعالیت میکنند.

#### **کاربردها**

- امکان فعالسازی اکانت منیجر با پرداخت هزینه برای شرکتها
- o درخواست اضافه کردن محصول جدید با استفاده از اطالعات ارسالی شرکت
	- o درخواست ویرایش محصوالت با توجه به نیاز شرکت
		- بررسی موارد ثبت شده توسط اکانت منیجر  $\circ$

#### **فعالیت اکانت منیجر**

- ایجاد یک محصول و یا آپدیت و یا حذف محصول توسط اپراتور فیشاپینگ
- ایجاد یک محصول و یا آیدیت و یا حذف یک برند توسط ایراتور فیشاپینگ
	- بررسی اطلاعات اختصاصی ثبت شده توسط شرکتها
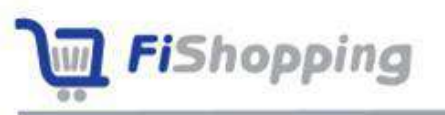

## **سایر امکانات ناحیه کاربری شرکت**

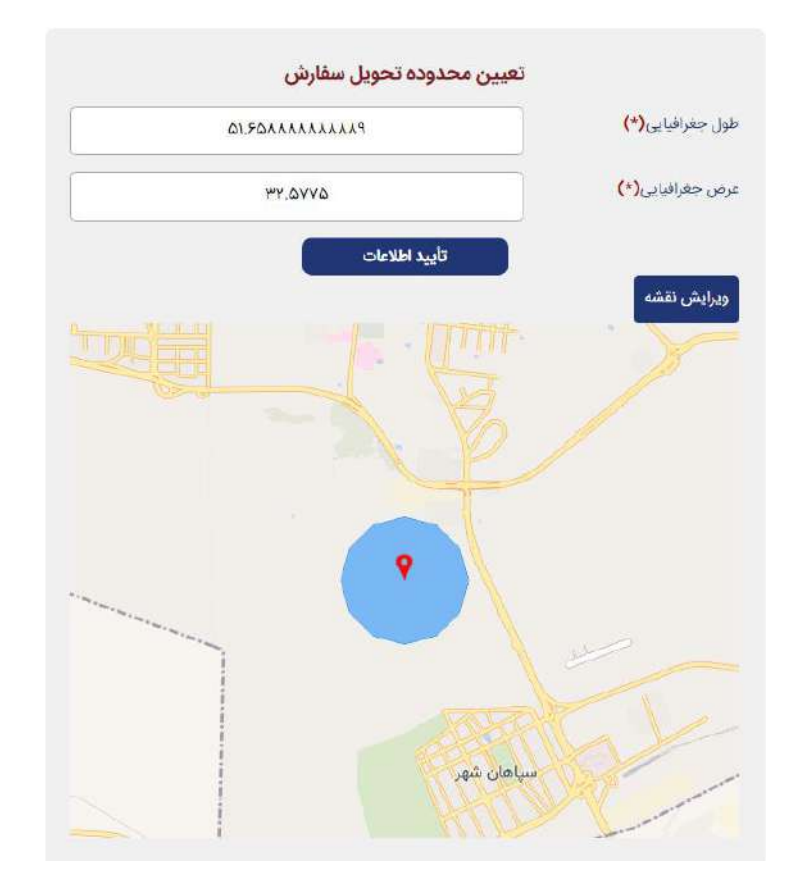

#### **امکانات**

- انتخاب محدودیت دریافت حداقل سفارش
	- ثبت نمایندگی برای شرکت
- امکان مشخص کردن محدوده توزیع بر روی نقشه

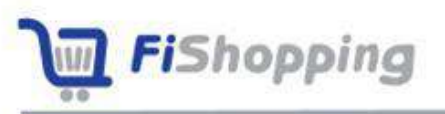

# **ناحیه کاربری بازاریا**

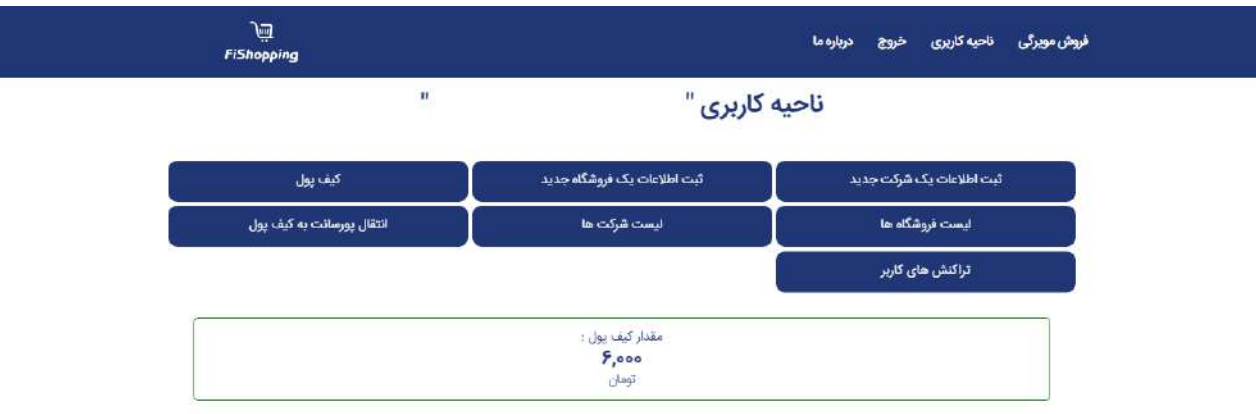

#### **امکانات**

• کیف پول درون برنامهای

 $\frac{\log 2}{\log 2}$  Chat $(1)$ 

- امکان ثبتنام شرکت و فروشگاه
- امکان زیر مجموعه کردن فروشگاهها و شرکتهای بدون بازاریاب
- نمایش پورسانت بازاریاب، از فعالیت شرکتها و فروشگاههای زیرمجموعهی بازاریاب
	- انتقال پورسانت به کی پول
	- انتقال پورسانت به شماره حساب تأیید شده بازاریاب

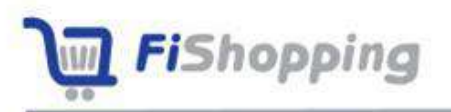

## **تبلیغات**

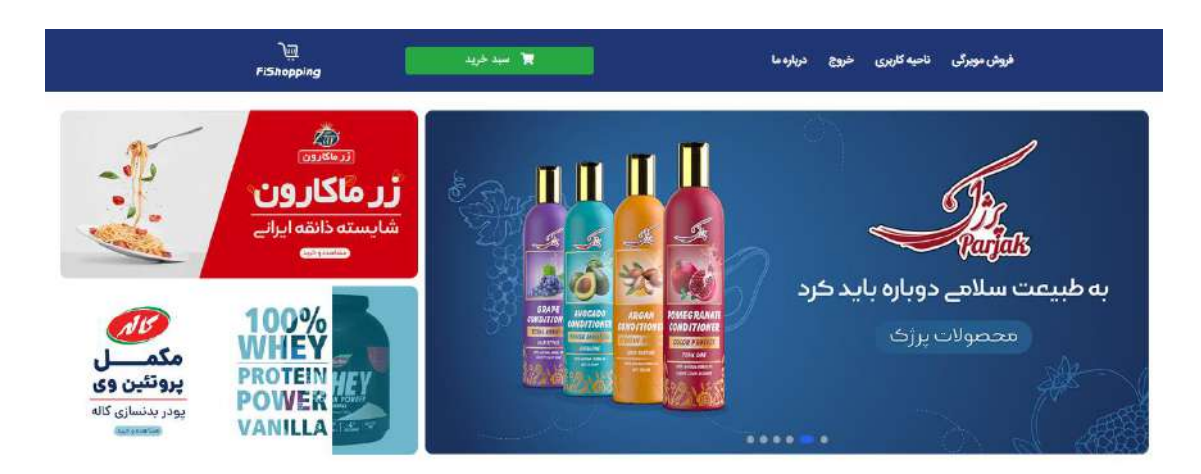

#### **امکانات**

- درج تبلیغات برای برندها در اسالید شو
- درج بنر معرفی محصول در صفحه هر برند
- نمایش بنر های تبلیغاتی در Loading صفحات
	- امکان نمایش تبلیغات با توجه به بازار هدف
- امکان نمایش تبلیغات با توجه به نیاز مصرف کننده

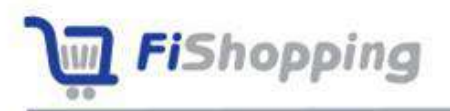

# **نمایش لوگوی برندها**

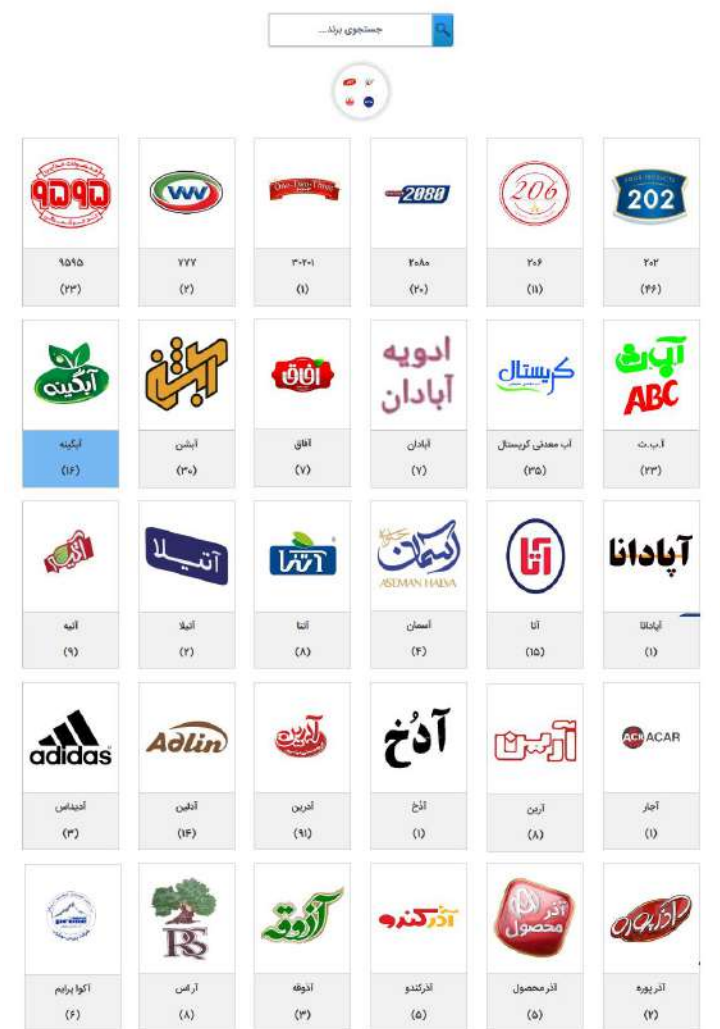

#### **کاربردها**

- نمایش همهی برندها در یک قا
	- دسترسی سریع به هر برند
	- امکان جستاو در میان برندها

C.

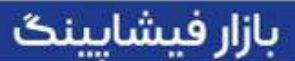

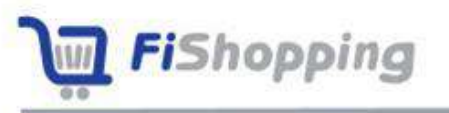

**نمایش محصوالت**

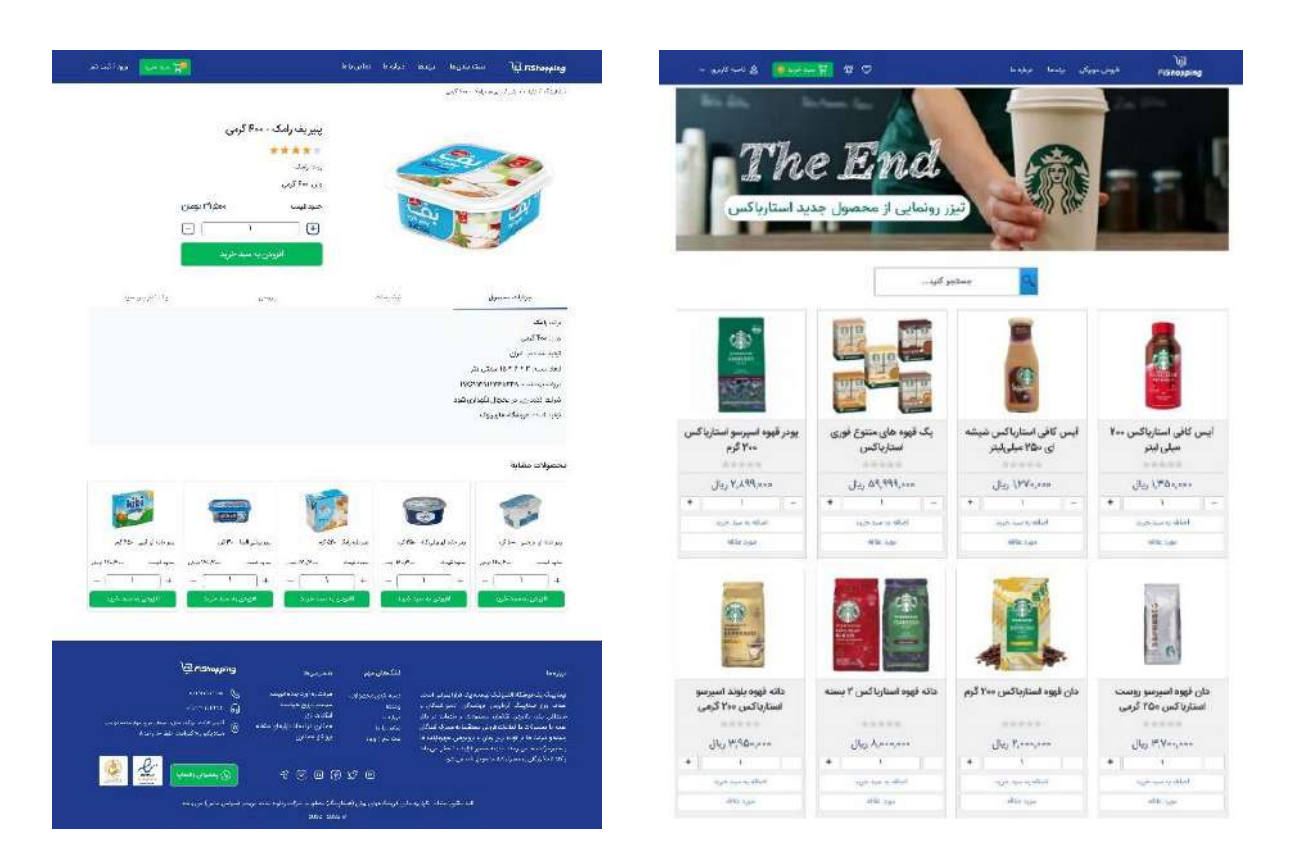

#### **امکانات**

- نمایش و تفکیک تمامی محصوالت در دستهبندیهای تعری شده
	- نمایش و تفکیک محصوالت هر برند به طور جداگانه
		- نمایش محصولات به صورت تک به تک و مجزا

r.

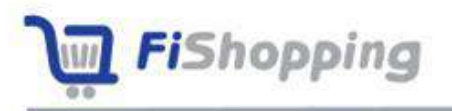

# **نمایش عک و مشخصات محصول**

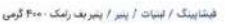

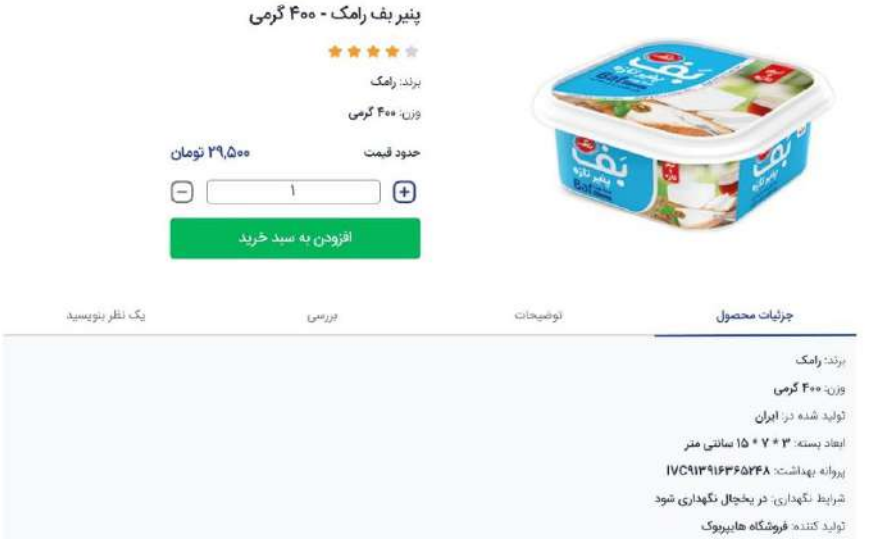

#### **کاربردها**

- $e$  آپلود و نمایش عکس تمامی محصولات به صورت مجزا
	- نمایش مشخصات فیزیکی محصول
	- نمایش قیمت و سایر مشخصات محصول
		- امکان افزودن به سبد خرید
			- امکان درج نظر و امتیاز
			- نمایش محصوالت مشابه
		- افزودن محصول به عالقهمندیها

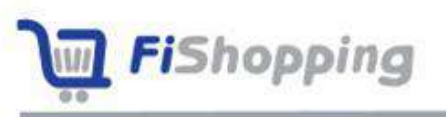

**اطالعات ثبت شده در بازار فیشاپینگ**

### **دسته بندی و زیر دسته بندی**

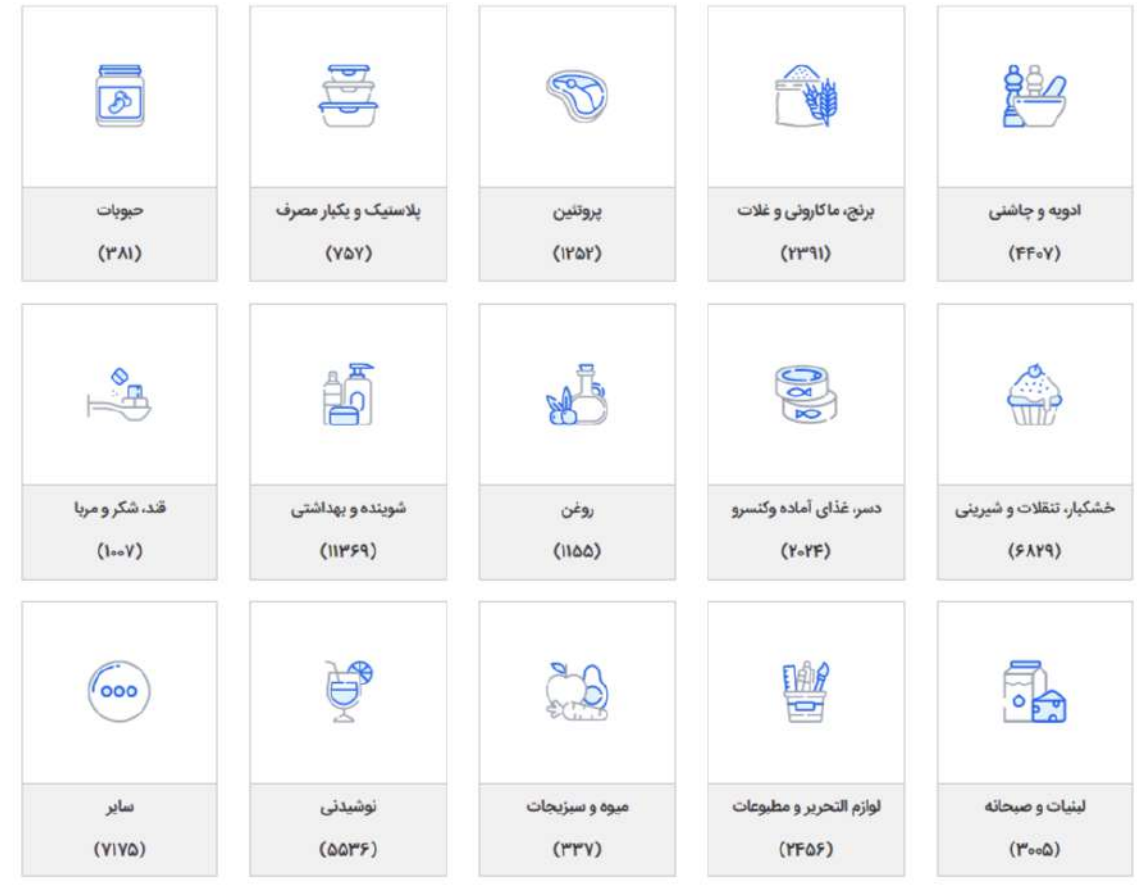

محصــولات در بازار فیشــاپینگ در ۱۵ دســته بندی مجزا تعریف شــده اند و هر دســتهبندی هم در

برگیرنده زیر دستهبندیهای مربوط به خود میباشد.

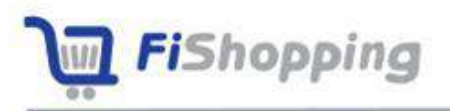

بازار فیشاپینگ

**ادویه و چاشنی**

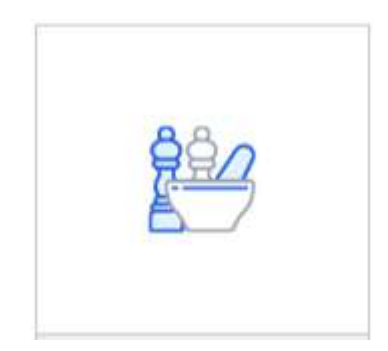

- دبلیمو، دبغوره و سرکه
	- ادویه
	- چاشنی
		- ر
	- زعفران
		- سس
- شور، ترشیجات و پرورده
	- نمک

ä

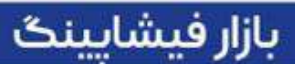

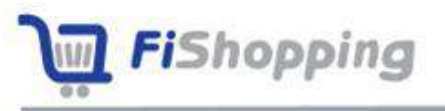

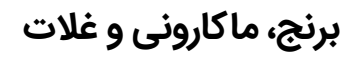

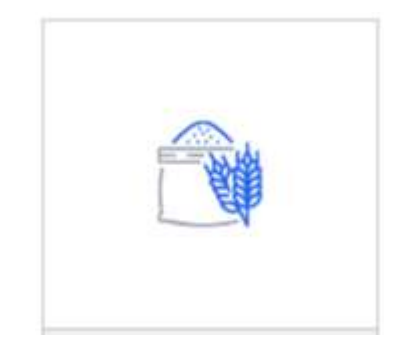

- درد و پودر کیک
	- برنج
	- رشته
- گندم،جو و غالت
- ماکارونی و الزانیا
	- نان
	- نودل

ä

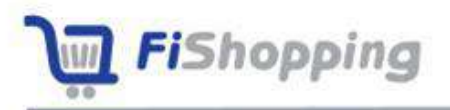

بازار فیشاپینگ

**پروتئین**

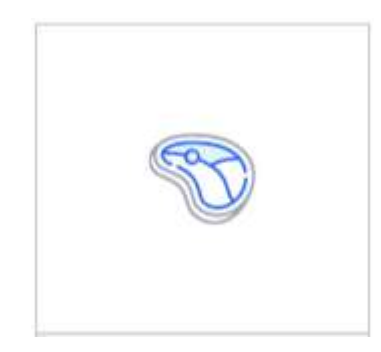

- استیک، ناگت و همبرگر
	- تخم مرغ
	- سوسیس و کالبا
		- قارچ و جوانه
	- گوشت، مرغ و ماهی

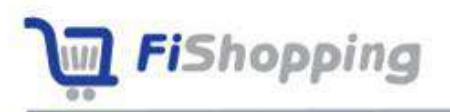

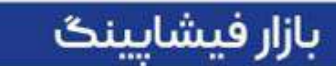

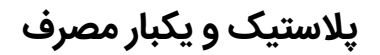

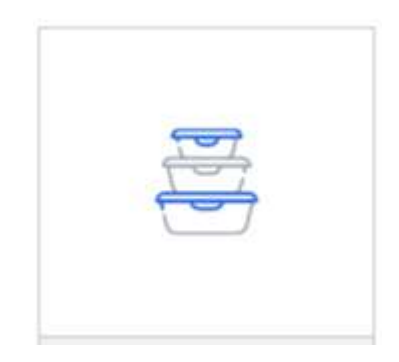

- ظرف یکبار مصرف
- نایلون و کیسه فریزر

ä

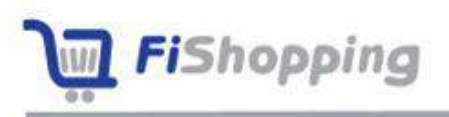

بازار فیشاپینگ

## **حبوبات**

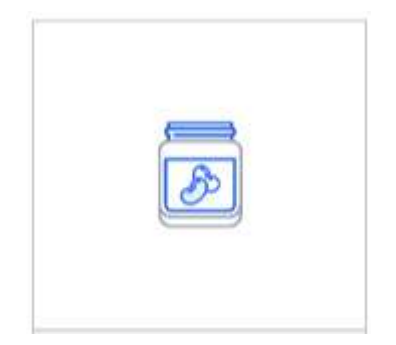

- باقالی
- سویا
- عد
	- لپه
	- لوبیا
- ما
- نخود

r.

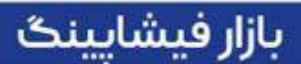

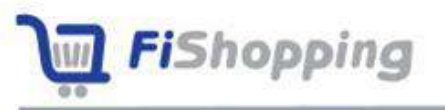

## **خشکبار، تنقالت و شیرینی**

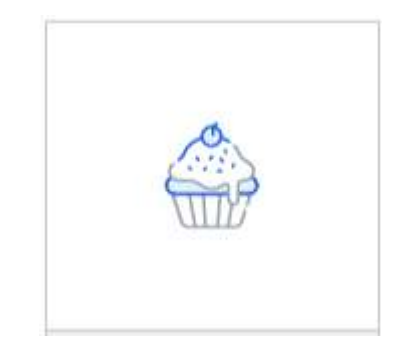

- دجیل، خشکبار و تخمه
- ددامس، اسمارتیز و پاستیل
	- دلو، لواشک و برگه
- بیسکوییت، ویفر و چوب شور
	- چیپس، پفک و پاپ کورن
		- شکالت و دبنبات
			- شیرینی و گز
		- فالوده و نوشمک
			- کیک و کلوچه

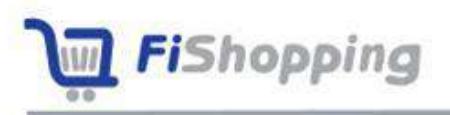

## **دسر، غذای آماده و کنسرو**

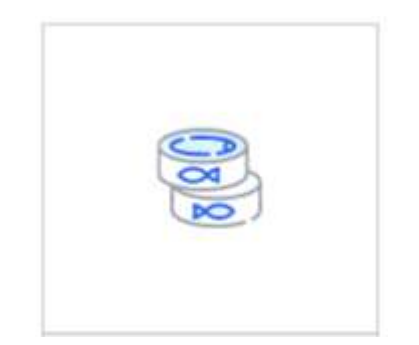

- دسر
- ساالد
- غذا
- کمپوت
	- کنسرو

z

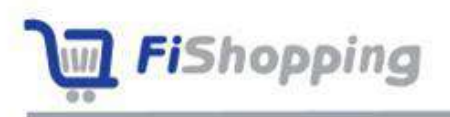

بازار فيشاپينگ

**روغن**

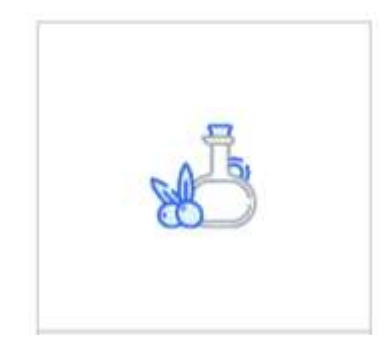

- پخت و پز و ساالد
	- سرخ کردنی
	- مارگارین و صاف

z

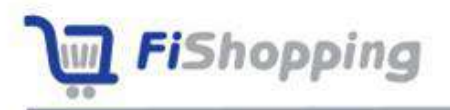

بازار فیشایینگ

### **شوینده و بهداشتی**

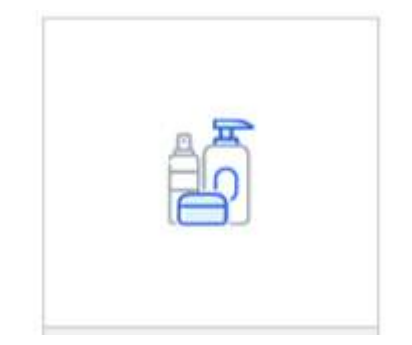

- اسپری سطور و خوشبوکننده
- اسکاچ و دستکش ظرفشویی
	- بتداشت کودک
	- پنبه و نوار بتداشتی
- پودر، مایع و قرص (طرفشویی و لباسشویی)
	- دستمال و پد
	- ست اصالر،تیغ و ژل
	- سفید کننده و جرم گیر
		- شامپو و مو
			- صابون
			- عطر و مام
		- کرم و لوسیون
	- مسواک و خمیر دندان
		- نرم کننده

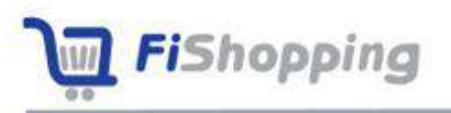

بازار فیشاپینگ

**قند، شکر و مربا**

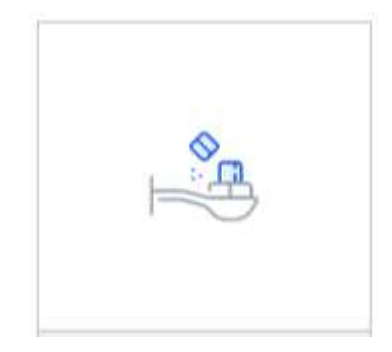

- خرما
- شیره، عسل و مربا
	- قند و شکر
		- نبات

z

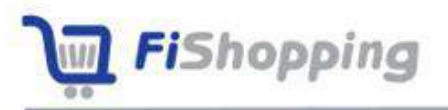

بازار فیشاپینگ

### **لبنیات و صبحانه**

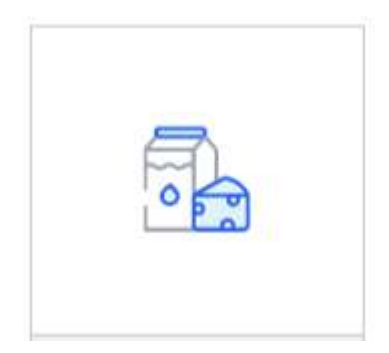

- بستنی و معجون
	- پنیر
	- خامه
	- دوغ
	- شیر
	- صبحانه
		- کره
	- کشک
	- ماست

ä

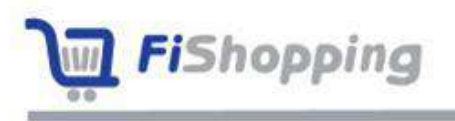

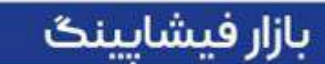

## **لوازم تحریر و مطبوعات**

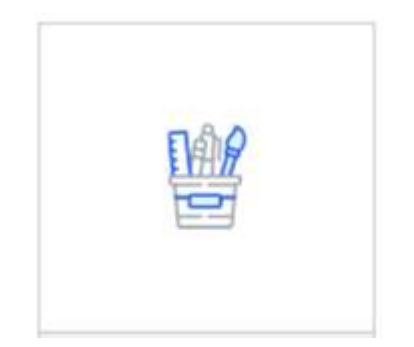

- پاک کن و ترا
	- خودکار و مداد
		- کاغذ

ä

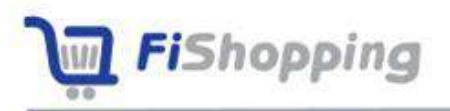

بازار فيشايينگ

### **میوه و سبزیجات**

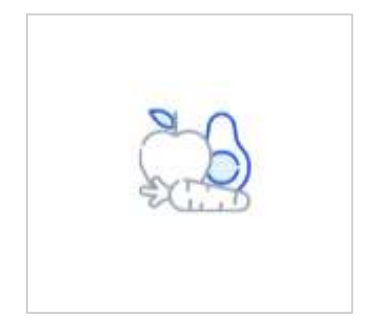

- سبزیجات
	- میوه

r.

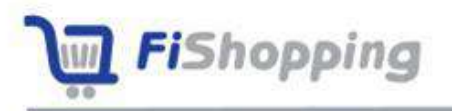

بازار فیشاپینگ

**نوشیدنی**

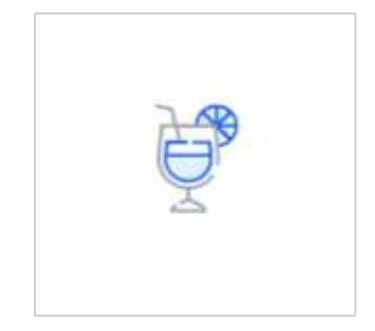

- د معدنی
- دبمیوه و شربت
	- چای
	- دمنو
	- عرقیات
- قتوه، نسکافه و کاکائو
	- نوشابه

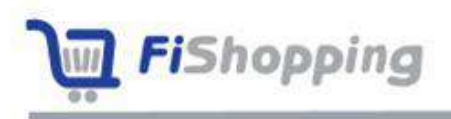

بازار فيشايينگ

**سایر**

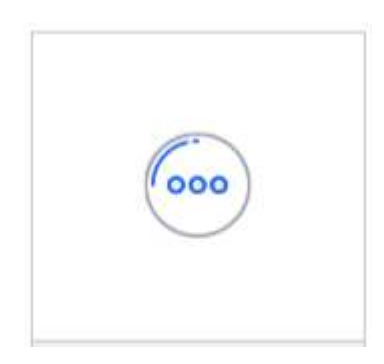

در صورتی که محصولی موجود باشد که در هیچکدام از دسته بندیهای ایجاد شـده قرار نگیرد به دستهبندی سایر منتقل میشود.

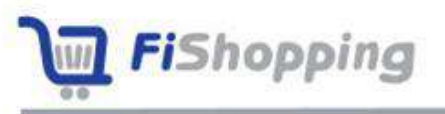

## **برند و زیر برند**

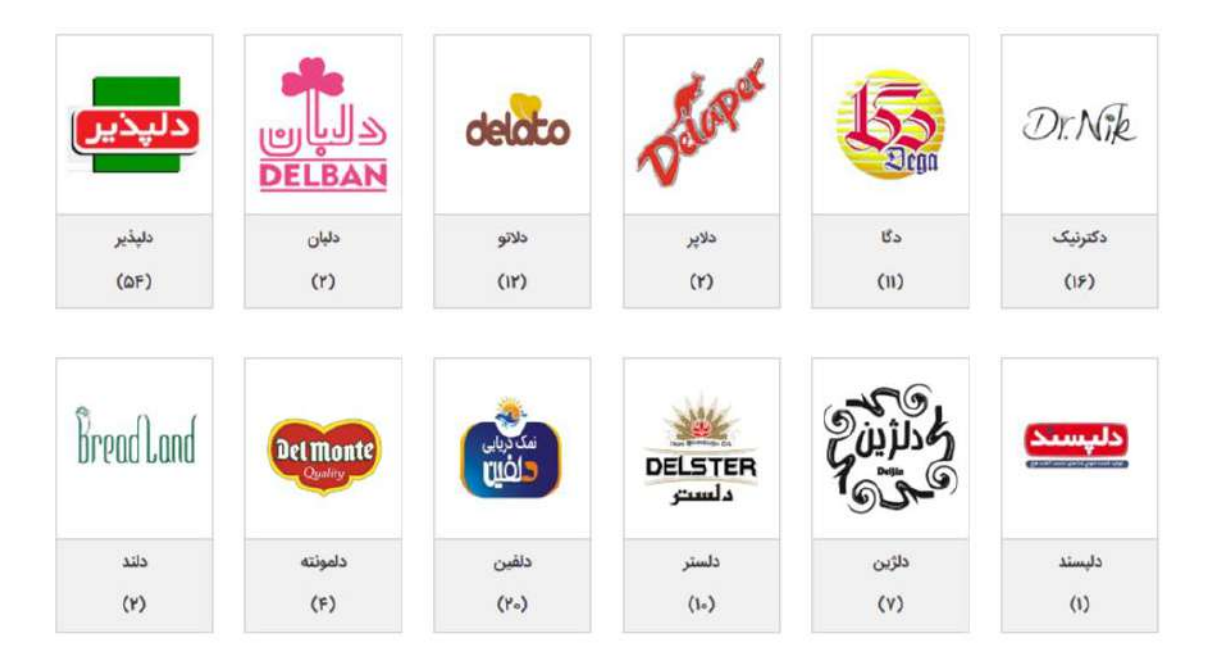

فیشاپینگ همواره سعی بر این داشته است تا برندهای موجود در بازار را در بازار فیشاپینگ به روز نگه دارد. تمام برندهای ثبت شـده که شـامل نام برند یا زیر برند و لوگو میباشـد در صـفحه برندها نمایش داده میشود.

\* تعداد 2113 عدد برند و زیر برند اطالعاتشان جمع دوری و در سایت ثبت شده است.

s.

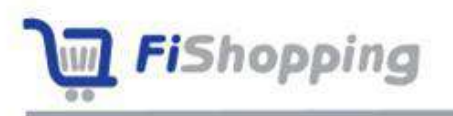

بازار فيشابينگ

#### **محصوالت**

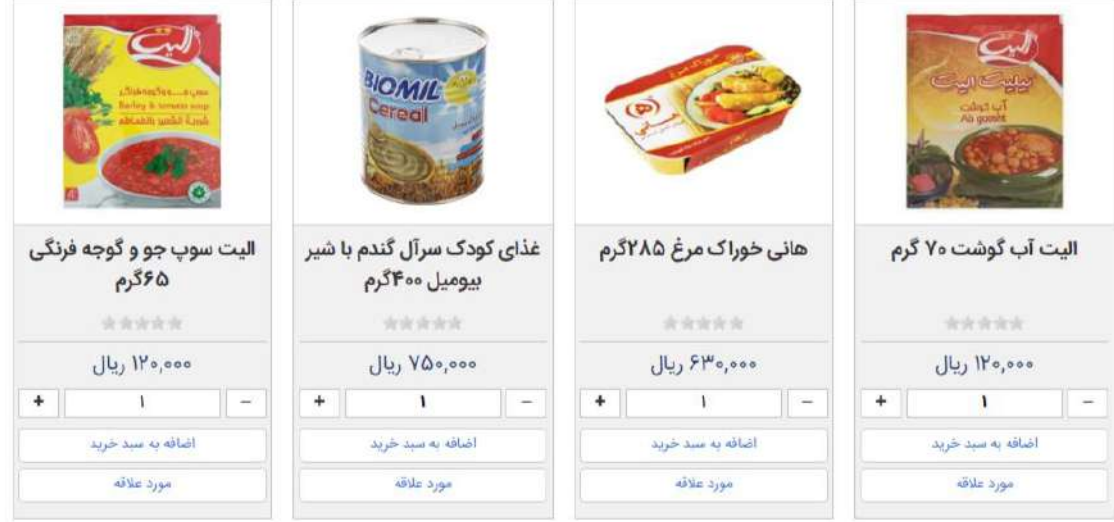

از جمله اطلاعات جمعآوری شـده که همواره سـعی بر آپدیت نگه داشـتن آنها بوده اسـت اطلاعات محصوالت و جزییات درج شده برای محصوالت بوده است.

در مجموع ۹۷۳ه۵ محصـول با جزییاتی شـامل عنوان، دسـته بندی، برند، توضـیحات، وزن، واحد وزن، قیمت تولید کننده و قیمت مصرف کننده در بازار فیشاپینگ ثبت شده است.

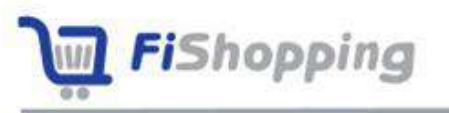

# **سوپرمارکت**

برای دعوت و تبلیغات در بازار هدف فیشاپینگ، اطالعاتی از بیش از 120,000 عدد فروشگاه که شامل نام فروشــگاه، نام مدیر، تلفن موبایل، آدرس؛ اســتان شــهر منطقه طول و عرض جغرافیایی، جمع آوری شده و آماده استفاده میباشد.

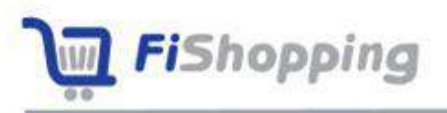

# **1 فصل -2 برنامهریزی منابع سازمانی**

برنامهریزی منابع سـازمانی یا (Enterprise Resource Planning (ERP یک سـیسـتم نرمافزاری جامع است که در سازمانها برای مدیریت و هماهنگی فرآیندها و منابع مختلف استفاده میشود. این ســیســتم قادر اســت اطلاعات مربوط به منابع مالی، منابع انســانی، زنجیره تأمین، مدیریت مشتریان و سایر کلیات سازمان را در یک پایگاه داده مشترک جمعآوری و مدیریت کند.

با استفاده از سیستم ERP، سازمان قادر است بهبود کارایی و کارایی عملیات خود را داشته باشد. این سیستم امکان اتوماسیون فرآیندها، بهبود هماهنگی بین اقسام سازمانی، کاهش دوباره کاری و افزایش دسترسی به اطلاعات را فراهم می)کند.

با اســتفاده از ســیســتم ERP، اطلاعات مربوط به فروش، تولید، موجودی، حســابداری و ســایر فعالیتهای سازمان در یک پایگاه داده مشترک ذخیره و به صورت بینابین هماهنگ میشوند. این امکان را به سـازمان میدهد تا به طور کامل نگرانیهای درباره هماهنگی دادهها و اطلاعات مربوطه کاهش یابد.

در بازار فیشــاپینگ ERP بر اســاس نیازهای خاص ســایت طراحی و پیادهســازی شــده اســت. برنامهنویسی سفارشی ERP این امکان را میدهد تا قابلیتها و عملکردهای دلخواه را به سیستم اضافه کرد و آن را با سایر سیستمها و فرآیندهای سازمان یکپارچه کرد.

برنامه نویسـی ERP به کمک زبان برنامهنویسـی PHP انجام شـده اسـت و شـامل بخش های زیر است:

<sup>1</sup>- Enterprise Resource Planning (ERP)

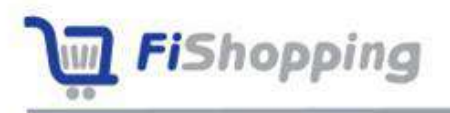

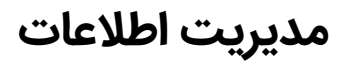

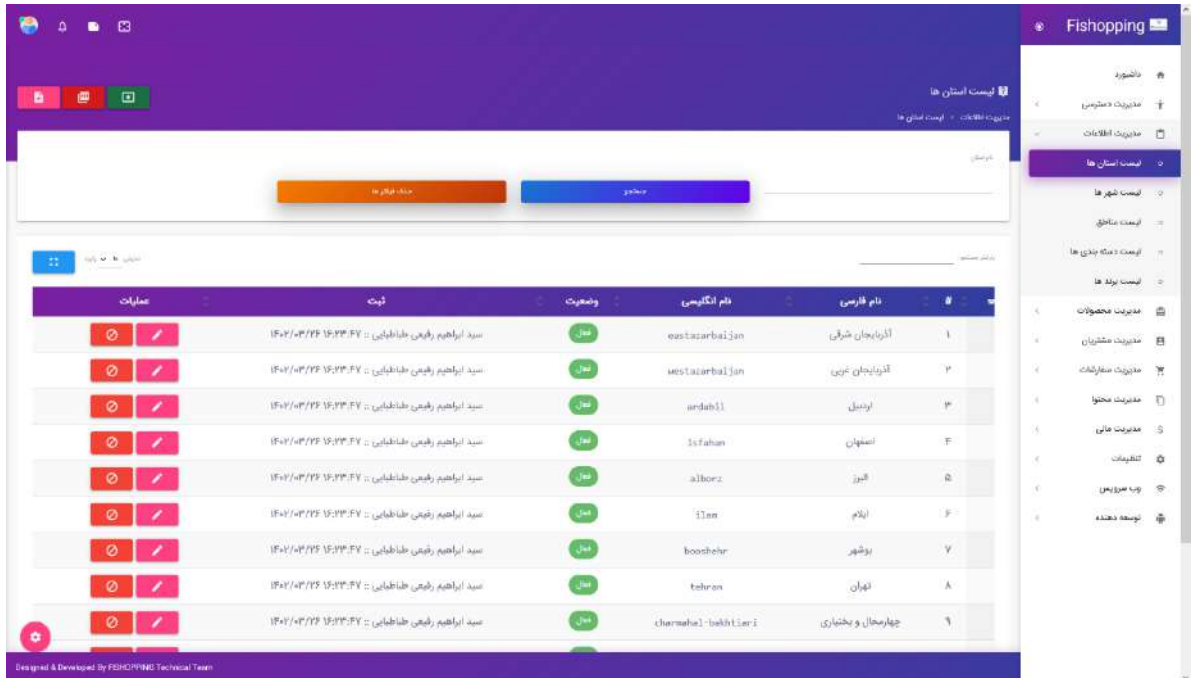

- لیست استانها و امکان ثبت، ویرایش، فعال و غیر فعالسازی دنها
- لیست شتر ها و امکان ثبت، ویرایش، فعال و غیر فعالسازی شترها
- لیست منطقهها و امکان ثبت، ویرایش، فعال و غیر فعالسازی مناطق
	- لیست برندها و امکان ثبت، ویرایش، فعال و غیر فعالسازی برندها

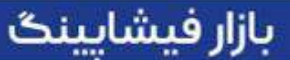

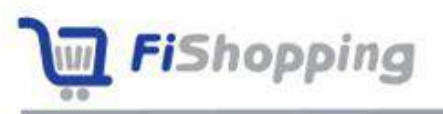

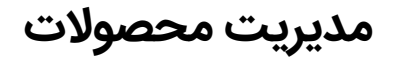

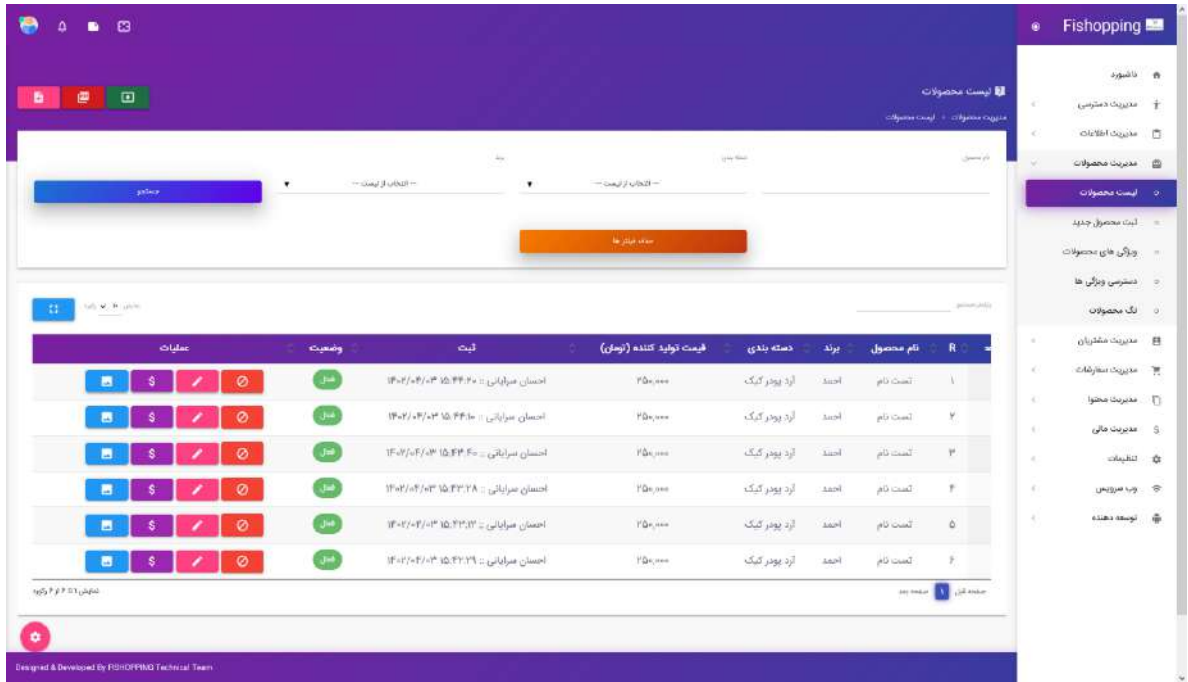

- مدیریت محصوالت و امکان ثبت، ویرایش، فعال و غیر فعالسازی محصوالت
	- لیست قیمتهای محصوالت و امکان ثبت، ویرایش و حذف قیمتها
		- لیست تصاویر محصوالت و امکان دپلود و حذف تصاویر
- لیست وییگیهای محصوالت و امکان ثبت، ویرایش، فعال و غیر فعالسازی وییگیها
	- دسترسی وییگیها و امکان فعال و غیر فعالسازی دسترسی وییگیها
- لیست تگ محصوالت و امکان ثبت، ویرایش، فعال و غیر فعالسازی تگ محصوالت

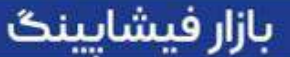

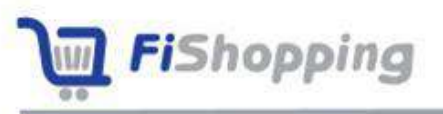

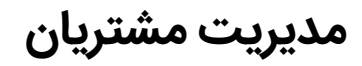

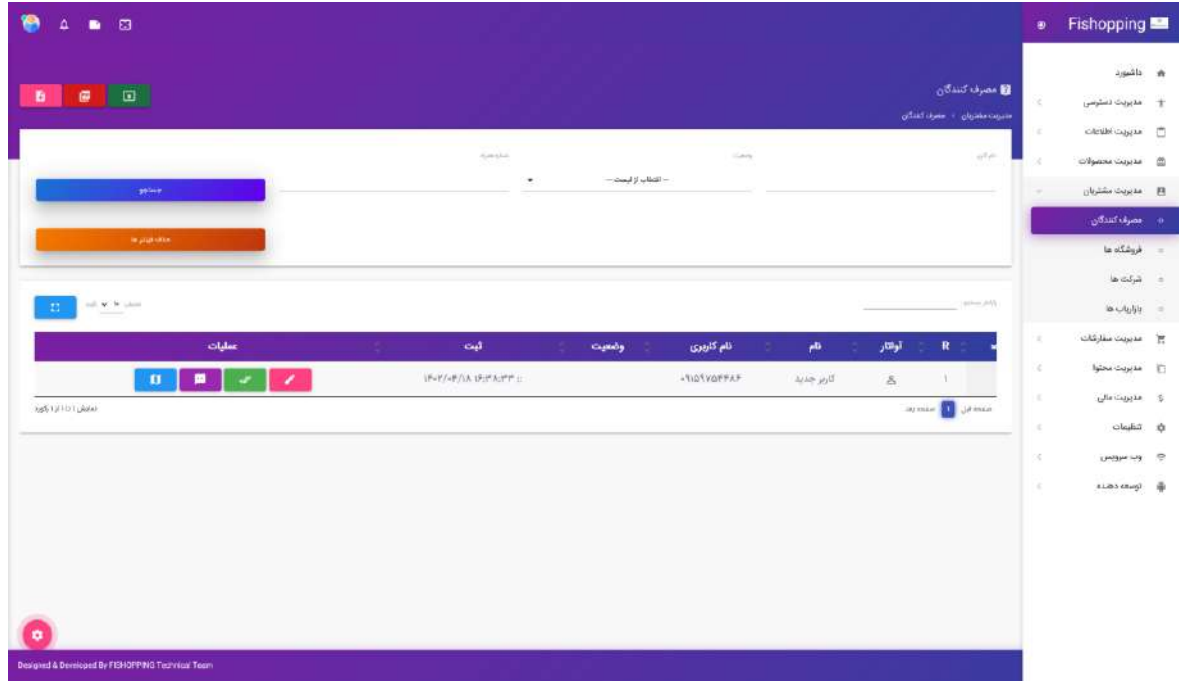

- لیست مصرف کنندگان و امکان ثبت، ویرایش، فعال و غیر فعالسازی مصرف کنندگان
	- لیست فروشگاهها و امکان ثبت، ویرایش، فعال و غیر فعالسازی فروشگاهها
		- لیست شرکتها و امکان ثبت، ویرایش، فعال و غیر فعالسازی شرکتها
	- لیست بازاریابها و امکان ثبت، ویرایش، فعال و غیر فعالسازی بازاریابها

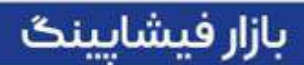

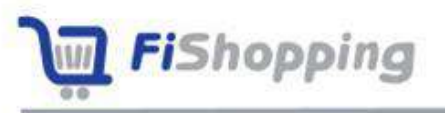

**مدیریت سفارشات**

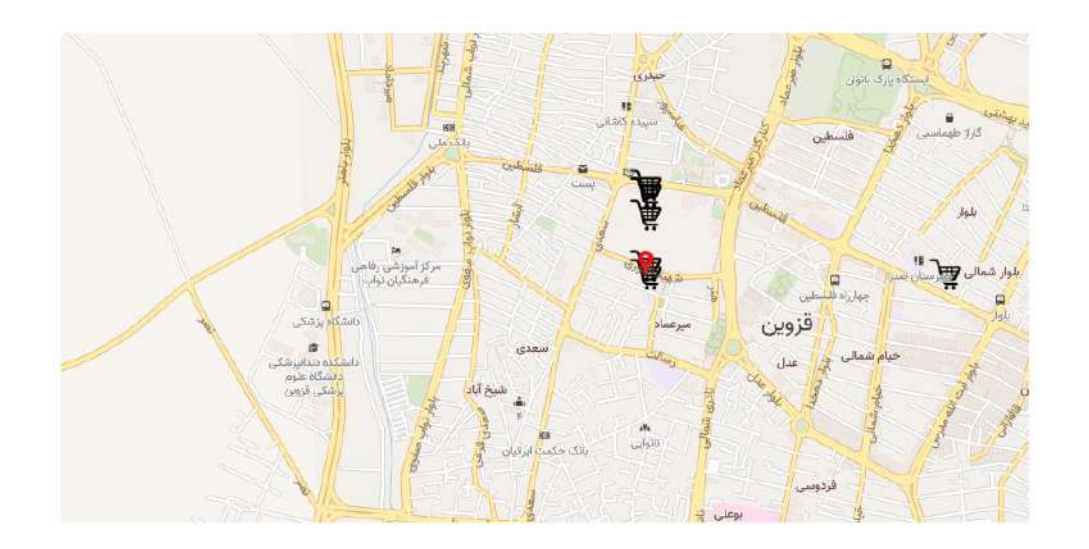

- لیست سفارشات
- مانیتور شرکت، فروشگاهها و مصرفکننده به ازای هر سفار ارسالی و دریافتی
	- نمایش سفارشات ارسالی و دریافتی به کاربران
- ارســال پیامک به شــرکتها و فروشــگاههایی که ثبتنام نکردهاند؛ اما در محدوده دریافت سفارشات قرار دارند
	- جستجوی مصرفکنندگان بر اساس تمامی اطلاعات
	- نمایش لیست حداکثر ۲۰ فروشگاه نزدیک مصرفکننده و وضعیت هر کدام از فروشگاهها
		- نمایش وضعیت دنالین بودن کاربران

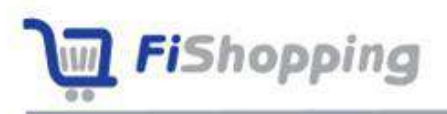

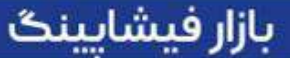

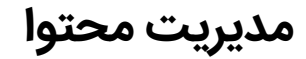

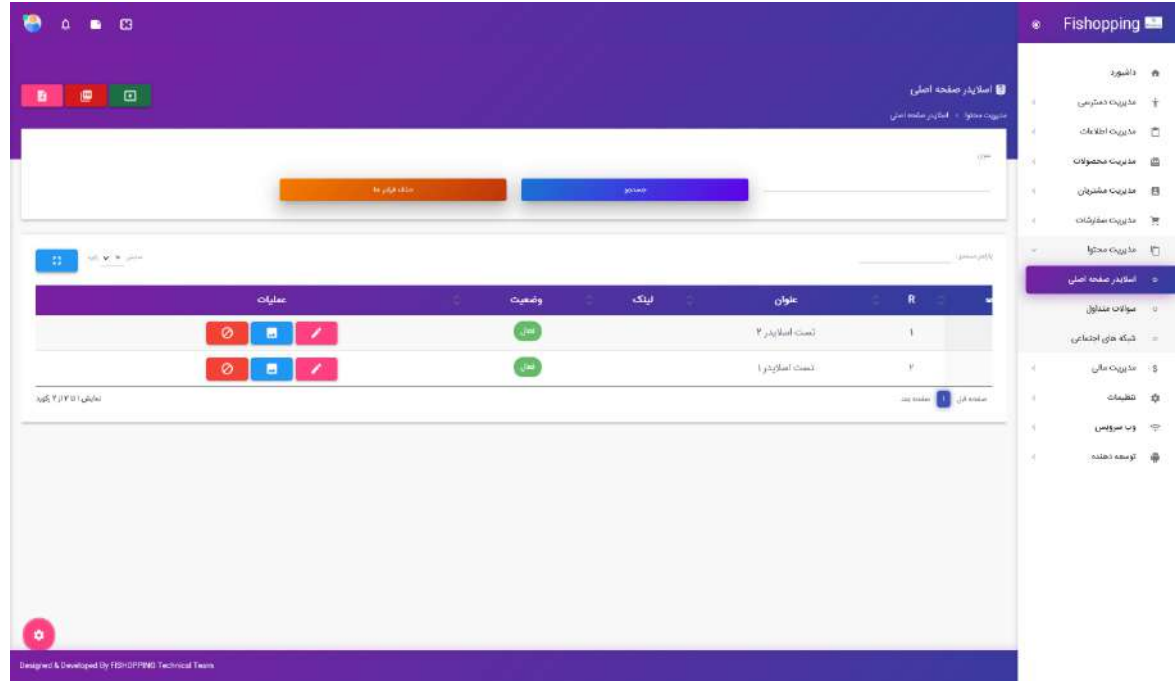

- لیسـت اسـلایدهای اسـلایدر صـفحه اصـلی و امکان ثبت، ویرایش، فعال و غیر فعالسـازی اسلایدر
	- لیست تصاویر اسالیدر و امکان دپلود تصاویر اسالیدر
	- لیست سواالت متداول و امکان ثبت، ویرایش، فعال و غیر فعالسازی سواالت متداول
- لیســت شــبکههای اجتماعی و امکان ثبت، ویرایش، فعال و غیر فعالســـازی شـــبکههای اجتماعی
	- لیست تصاویر شبکههای اجتماعی و امکان دپلود تصاویر شبکههای اجتماعی

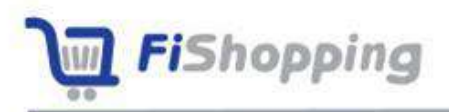

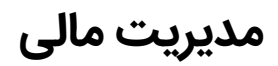

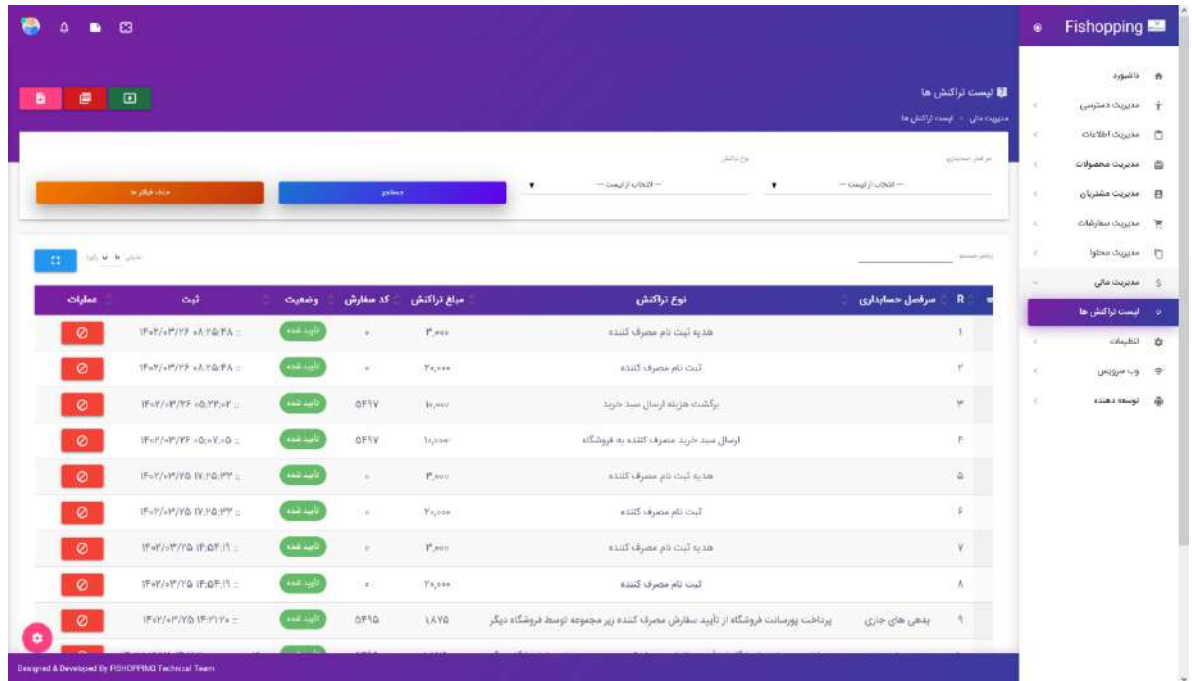

• لیست تراکنشها

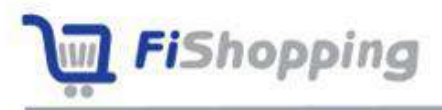

# **ارسال دسته جمعی پیامت**

امکان ارسال دسته جمعی پیامک برای فروشگاهها، شـرکتها و بازاریاب در بازار فیشـاپینگ فراهم است.

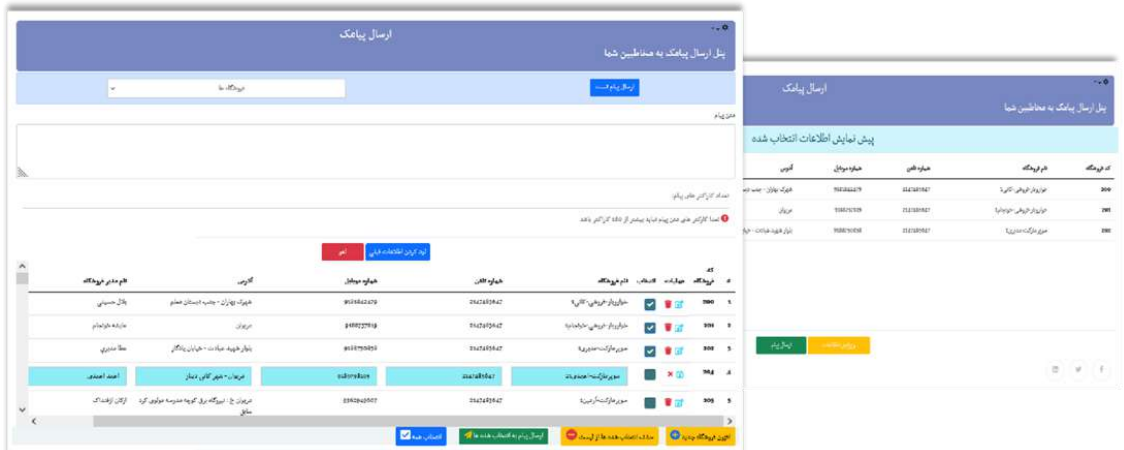

#### **امکانات**

- قابلیت فیلتر فروشگاهها براساس استان، شهر و منطقه
- قابلیت انتخاب تعدادی از فروشگاهها، شرکتها یا بازاریابها
	- ویرایش و افزودن رکورد جدید
		- بارگذاری اطالعات قبلی
	- پیام تست، قبل از ارسال واقعی پیامک دستهجمعی
- پیشنمایش ارسال پیامک دستهجمعی به فروشگاهها، شرکتها و بازاریابها
- نمایش اطلاعات مناسب (از فروشگاه یا شرکت یا بازاریاب) انتخابی برای ارسال پیام
	- ارسال پیام به گروه انتخاب شده و ذخیره وضعیت ارسال پیام در دیتابیس

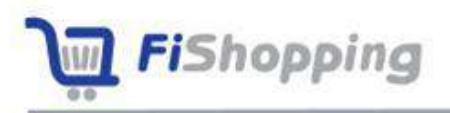

# **فصل -3 شناسنامه فنی فیشاپینگ**

# **زبان برنامه نویسی**

زبان برنامه نویسی فیشـاپینگ PHP Y.۴ بوده که یکی از محبوبترین زبانهای اسـکریپت نویسـی متن باز (Open-Source) در دنیای برنامه نویسی است که به صـورت گسـترده ای مورد اسـتفاده طراحان وب قرار می $\delta$ یرد.

# **پایگاه داده**

پایگاه داده فیشاپینگ MYSQL بوده که یک سیست مدیریت پایگاه داده متن باز است

# **فریمورک**

فریمورک فیشـــاپینگ CodeIgniter **بوده کـه** یـک فریم ورک رایگـان و قوی پی اچ پی PHP) (Framework و منبع باز (Open Source) میباشد.

# **فرانت اند**

زبانهای برنامهنویسی مورد استفاده در فرانت اند فیشاپینگ بصورت زیر است:

HTML (HyperText Markup Language) CSS (Cascading Style Sheets)

JavaScript (JS)

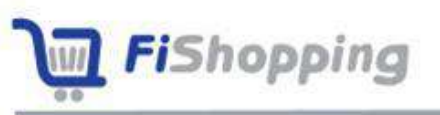

# **فصل -4 سرور نقشه**

سـرور نقشـه یک بخش بزرگ و مهم از امکانات بازار فیشـاپینگ را شـامل میشـود، این سـرور یک سرویس نرمافزاری است که اطلاعات مکانی را ذخیره و در دسترس قرار میدهد؛ به عبارت دیگر این سـرور زیرسـاخت لازم به منظور کار با نقشـه و اطلاعات مکان محور را در اختیار سـایت قرار میدهد؛ این اطلاعات شـامل موقعیت فروشـگاهها، شـرکتها، مصـرف کنندگان، بازاریابها و به طور کلی هر گونه اطلاعات دیگری که آدرس دار بوده و نیاز به نقشه دارند.

پروژه سرور نقشه در سایت فیشاپینگ بخشهای زیر را شامل شود:

- راه اندازی سرور
- لوکیشن دار کردن تمامی فروشگاهها و تکمیل دیتابیس GIS

# **راه اندازی سرور نقشه**

ســـرور نقشــــه بـا اســـتفـاده از Maptile و دیتـای ایران راه انـدازی شــــده اســـت و در لینـک :8080ir.iranmaptile://http در حال اجرا است.

لیست قابلیتهای این سرور به شرر زیر است:

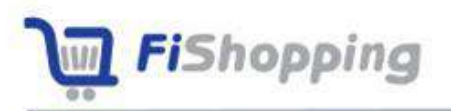

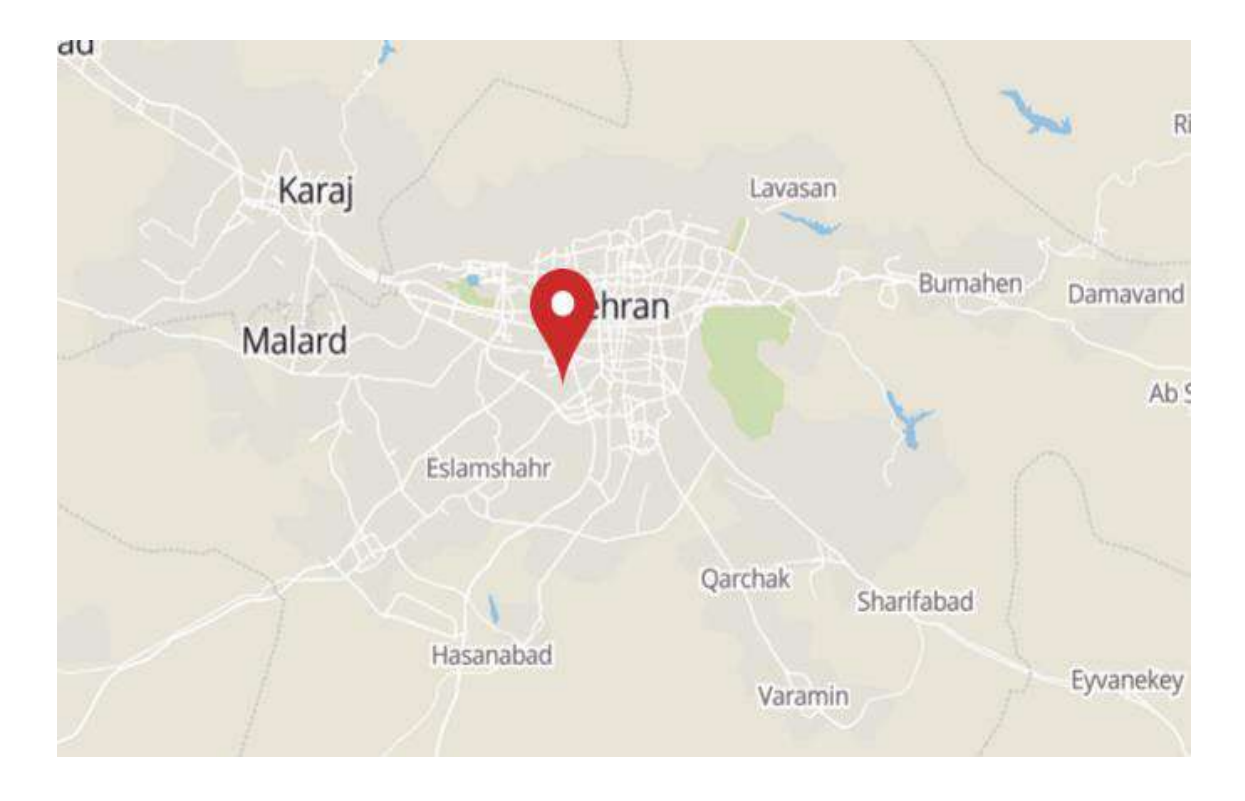

### **نمایش مارکر روی نقشه**

نمایش لوکیشن فروشگاهها، شرکتها و مصرف کننده

**حرکت بین مارکرها**

حرکت از مارکر مبدأ به مقصد

حرکت از مارکر ۱ به ۲ در زمان تغییر آدرس
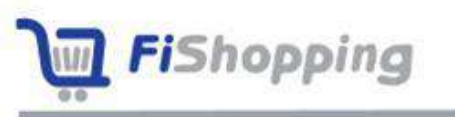

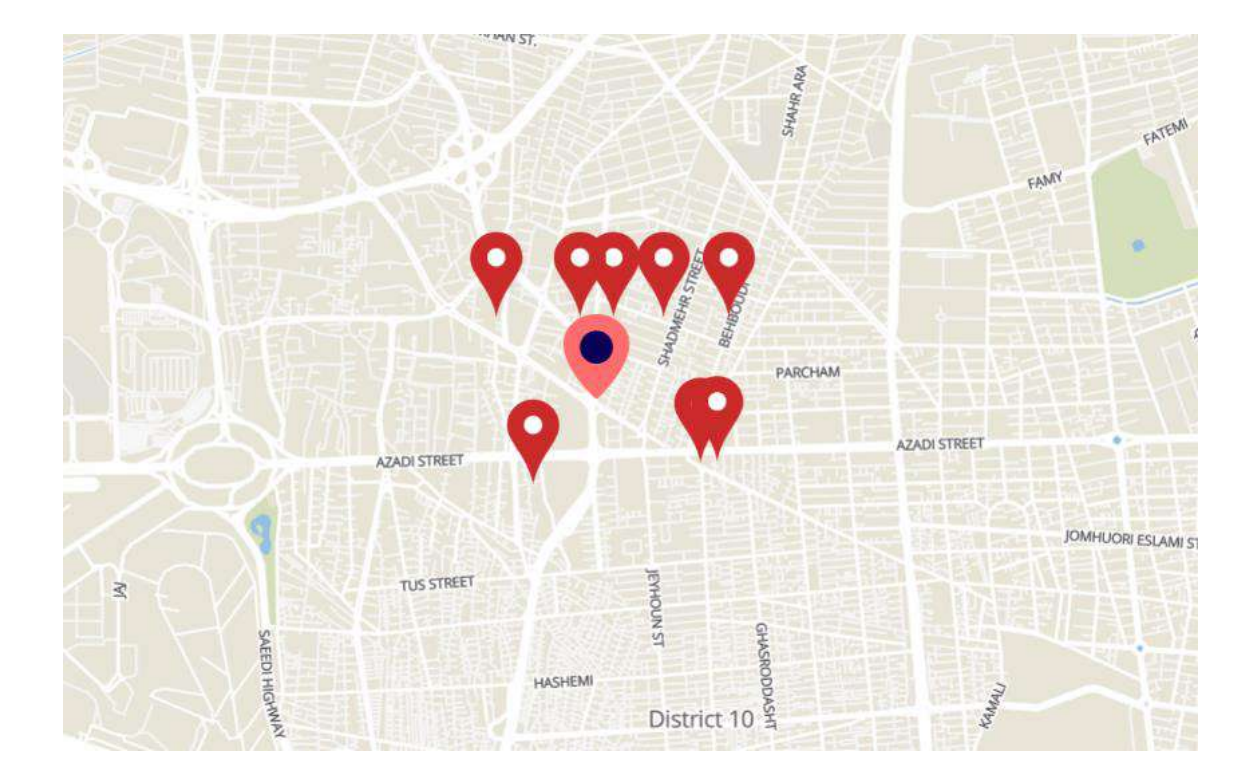

**نمایش همزمان چند مارکر** 

بازار فيشايينگ

نمایش فروشگاههای اطراف مصرف کننده

نمایش شرکتهای اطراف فروشگاه

نمایش پیکهای عمومی اطراف فروشگاه

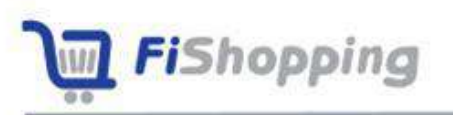

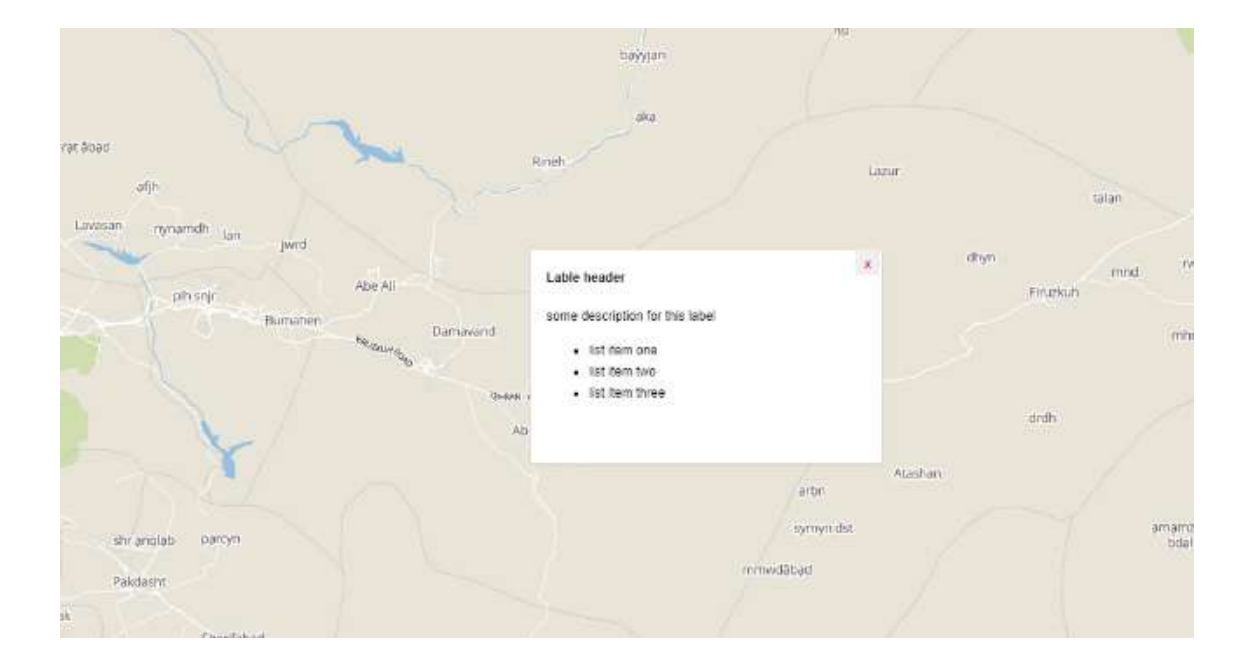

## **نمایش لیبل روی مارکر**

- نمایش مشخصات فروشگاه
	- نمایش مشخصات پیک
	- نمایش مشخصات شرکت
- نمایش سفار مصرف کننده

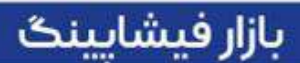

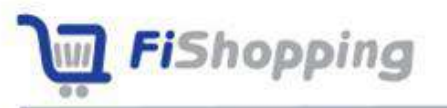

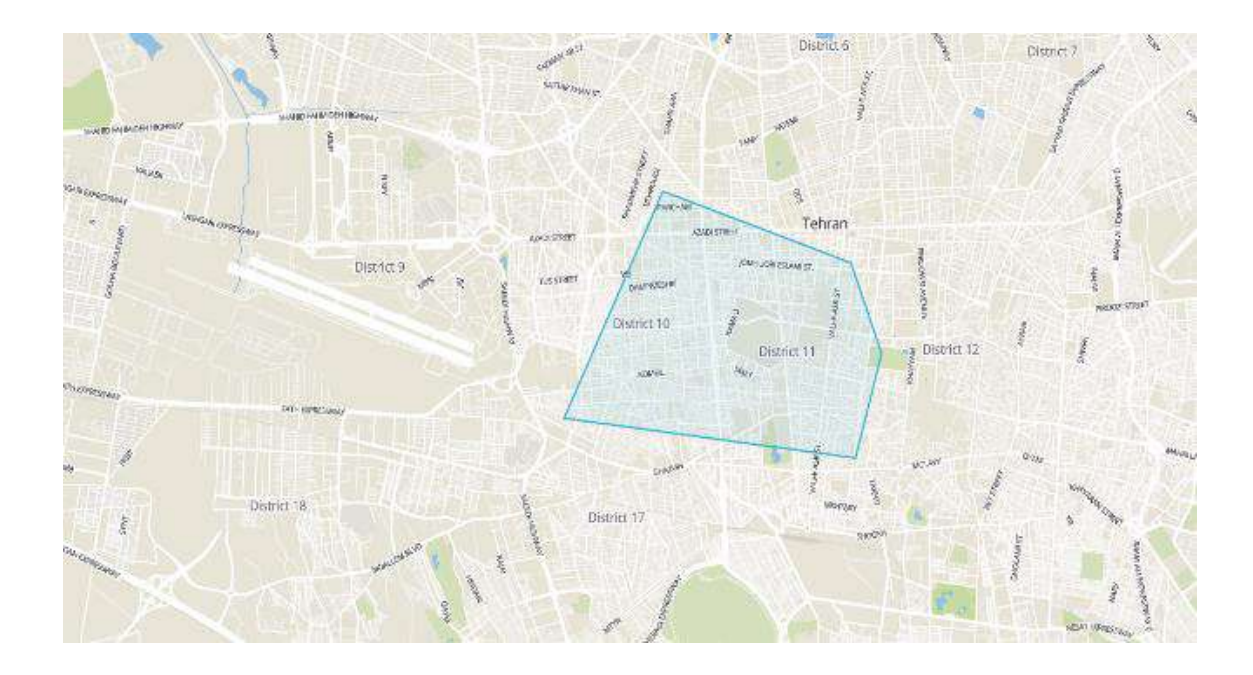

## **امکان رسم چند ضلعی بر روی نقشه**

نمایش محدوده دریافت سفارش و ارسال محصول فروشگاهها

نمایش محدوده دریافت سفارش و ارسال محصول شرکتها

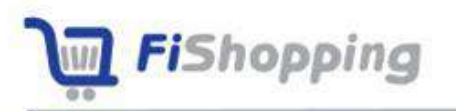

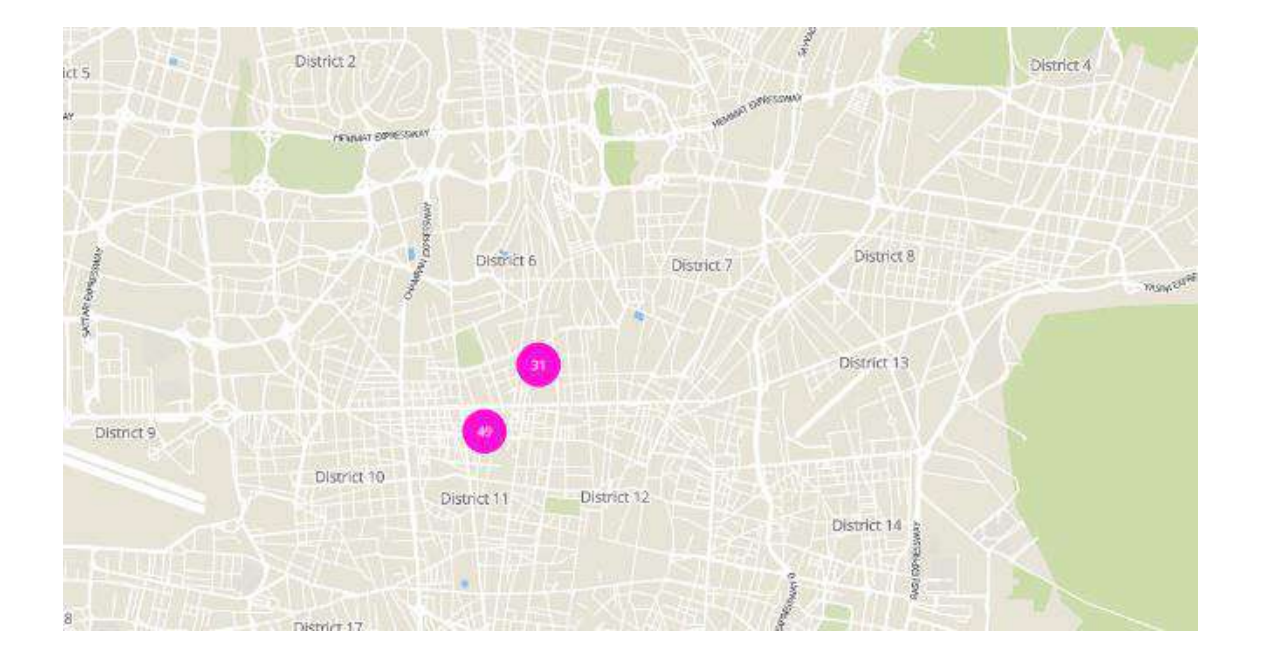

## **نمایش فروشگاهها در سطوح مختلف به صورت کالستر**

بازار فیشایینگ

به منظور سهولت در استفاده از سرور نقشه، این سرور با MAPBOX ورژن ۴۳.۰ راه اندازی شده است.

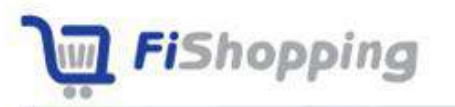

## **لوکیشن دار کردن تمامی فروشگاهها و تکمیل دیتابی** GIS

یکی از ویژگیهای قابل توجه بازار فیشـــاپینگ، **دســترســی این بازار به دیتاهای بیش از ١٢٠,٠٠٥**٥ <mark>فروشگاه در سراسر کشور بوده</mark> که شامل آدرس دقیق فروشگاه، نام فروشنده و شماره تماس است؛ بنابراین دیتابیس کاملی از تمامی لوکیشـــنها و موقعیتهای ایران در جی ای اس فیشـــایینگ موجود اســـت و این امکان برای کاربر فراهم میگردد که از طریق وارد نمودن آدرس، به موقعیت دقیق آن در نقشه دسترسی پیدا کند.

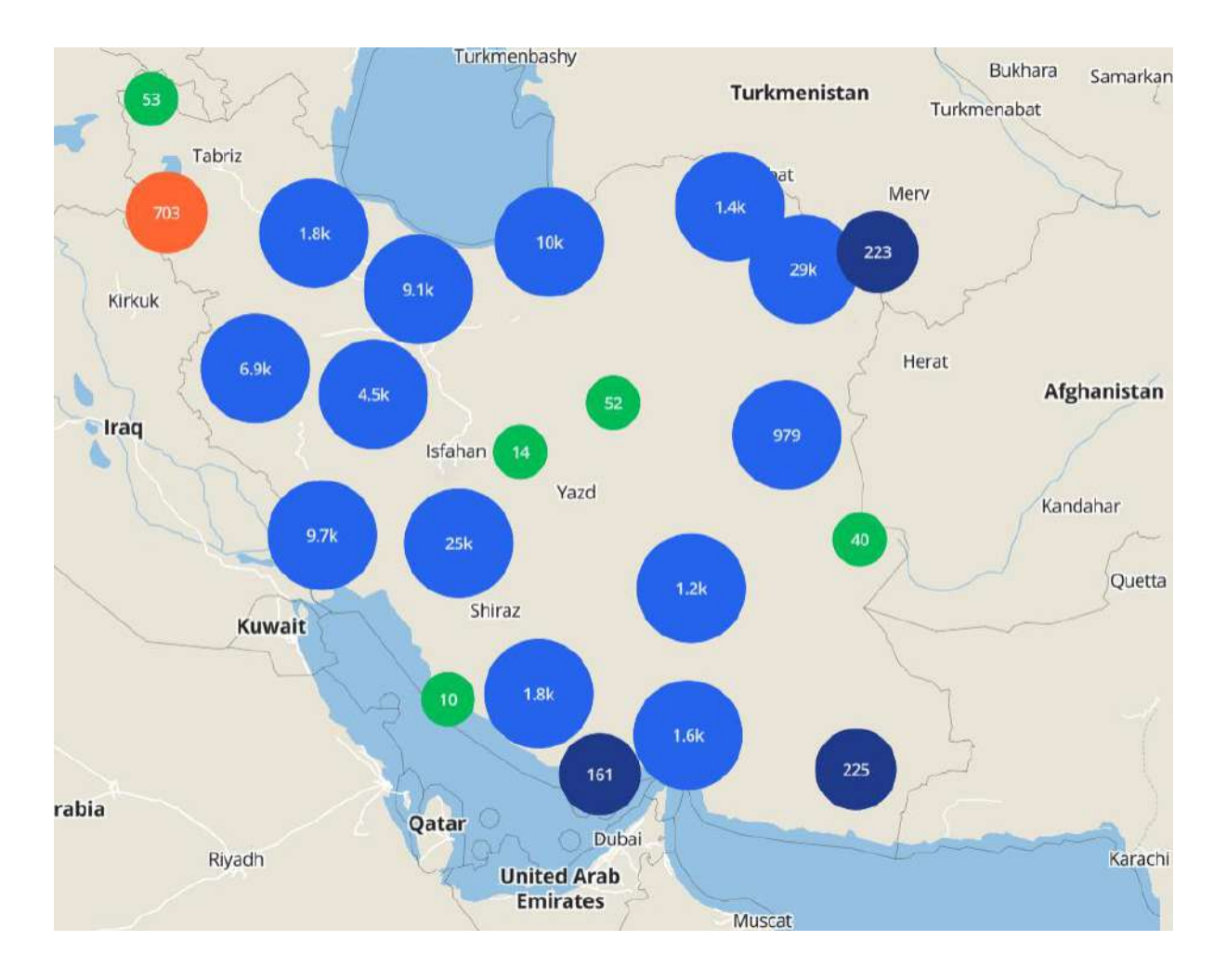